## МИНИСТЕРСТВО НАУКИ И ВЫСШЕГО ОБРАЗОВАНИЯ РОССИЙСКОЙ ФЕДЕРАЦИИ

федеральное государственное бюджетное образовательное учреждение

высшего образования

«Тольяттинский государственный университет»

Институт химии и энергетики

(наименование института полностью)

Кафедра «Электроснабжение и электротехника» (наименование)

13.03.02 Электроэнергетика и электротехника

(код и наименование направления подготовки, специальности)

Электроснабжение (направленность (профиль) / специализация)

# **ВЫПУСКНАЯ КВАЛИФИКАЦИОННАЯ РАБОТА (БАКАЛАВРСКАЯ РАБОТА)**

на тему Реконструкция системы электроснабжения цеха ПАО «Татнефть»

Студент С.В. Безладнов

Руководитель к.т.н., В.С. Романов

(ученая степень, звание, И.О. Фамилия)

(личная подпись)

Консультант к.п.н., доцент, А.В. Кириллова (ученая степень, звание, И.О. Фамилия)

Тольятти 2021

### **Аннотация**

В выпускной квалификационной работе рассчитан способ обеспечения электроснабжения цеха БК-3 химического предприятия ПАО «Татнефть», ранее ПАО «Сибур».

Проектирование систем электроснабжения промышленных производств позволяет осуществлять ввод в эксплуатацию новых объектов промышленности, что является достаточно важным фактором в условиях современного мира.

Для выбора наилучшего решения обеспечения электроснабжения изучен данный объект. По полученным данным составлены задачи для достижения данной цели:

- расчет ожидаемых нагрузок потребителей объекта;
- выборка силовых трансформаторов с учетом обеспечения необходимой категории надежности;
- расчет значений параметров в режиме короткого замыкания;
- проверка выбранного оборудования по расчетам КЗ.

В пояснительной записке, выполненной на 59 листах, имеется 11 рисунков, 27 таблиц и 6 чертежей формата А1.

## **Abstract**

In the final qualification work, the method of power supply of the BK-3 workshop of the chemical enterprise of PJSC TATNEFT, formerly PJSC Sibur, was calculated.

The design of supply systems for industrial production allows the commissioning of new industrial facilities, which is an important factor in the modern world.

To select the best power supply solution, this object has been studied. Based on the data obtained, tasks for this achievement were compiled:

- calculation of the expected loads of the consumer of the facility;
- selection of power transformers, taking into account the required category of reliability;
- calculation of parameter values in short circuit mode;
- checking the selected equipment according to the calculations of the short circuit.

The explanatory note, made on 59 sheets, contains 10 figures, 27 tables and 6 drawings of A1 format.

# **Содержание**

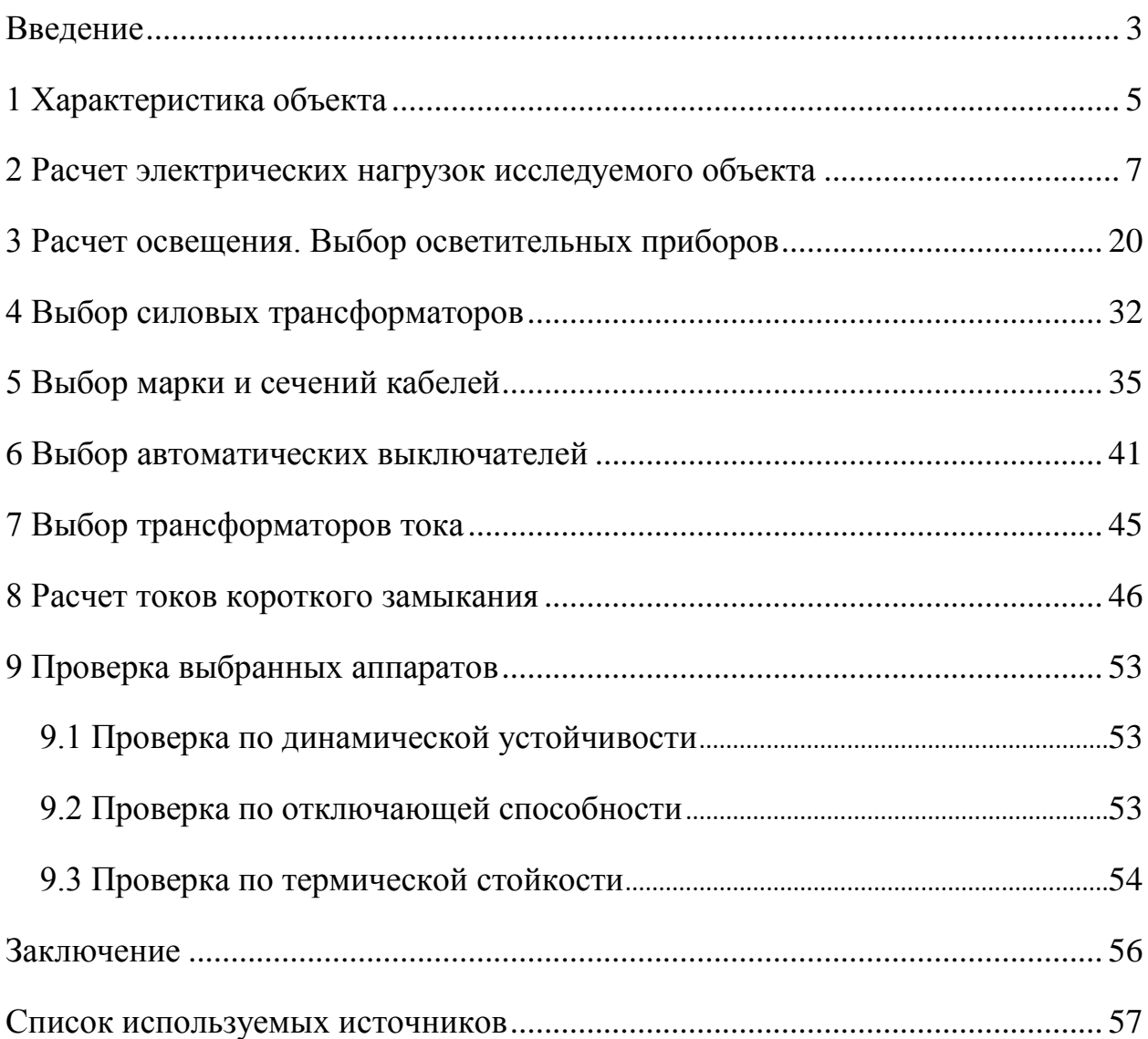

### **Введение**

<span id="page-4-0"></span>Что такое электроэнергетика в России? На данный вопрос можно найти ответ в федеральном законе российской федерации об электроэнергетике , которой гласит, что «электроэнергетика - отрасль экономики Российской Федерации, включающая в себя комплекс экономических отношений, возникающих в процессе производства (в том числе производства в режиме комбинированной выработки электрической и тепловой энергии), передачи электрической энергии, оперативно-диспетчерского управления в электроэнергетике, сбыта и потребления электрической энергии с использованием производственных и иных имущественных объектов (в том числе входящих в Единую энергетическую систему России), принадлежащих на праве собственности или на ином предусмотренном федеральными законами основании субъектам электроэнергетики или иным лицам. Электроэнергетика является основой функционирования экономики и жизнеобеспечения» [13].

На 2019 год, компания Татнефть является одной из успешных нефтяных компаний на территории Российской Федерации, в состав которой входит нефтегазодобыча, нефтепереработка и нефтегазохимия. В декабре 2019 года Татнефть официально закрыло сделку по покупке ООО «Сибур – Тольятти». «Сибур» является крупнейшей нефтегазохимической компанией в России, что производит активное развитие в сфере глобальной нефтегазохимии.

«Сибур» производит покупку и переработку углеводородов в пластики, каучуки и другие продукты, стремясь выбирать актуальные технологические решения, в соответствии с быстро развивающимися технологиями во всем мире, стараясь улучшить качество жизни людей.

Как говорится на сайте «Сибур» «группа производит и продает на российском и международном рынках нефтехимическую продукцию в 2 бизнес-сегментах:

- олефинах и полиолефинах (полипропилен, полиэтилен, БОПП и др.);
- пластиках, эластомерах и промежуточных продуктах (синтетические каучуки, пенополистирол, ПЭТ и др)» [22].

Для «Сибур» безопасность является приоритетным условием.

Целью выпускной квалификационной работы является обеспечение бесперебойного и, что самое важное, надежного электроснабжения цеха БК-3 химического предприятия «Сибур» подчиняющегося ПАО «Татнефть». Предложенный выбор электроснабжения обязан отвечать всем требованиям пожаро- и взрывобезопасности [5]. Требования к пожаро- и взрывобезопасности нормируются специальными документами, которые находятся в общем доступе.

# <span id="page-6-0"></span>**1 Характеристика объекта**

Как сказано ранее, объектом для выпускной квалификационной работы является производственное здание БК-3, что расположено на территории ПАО «Сибур» [14]. На рисунке 1 отмечена территория ПАО «Сибур» на карте Тольятти.

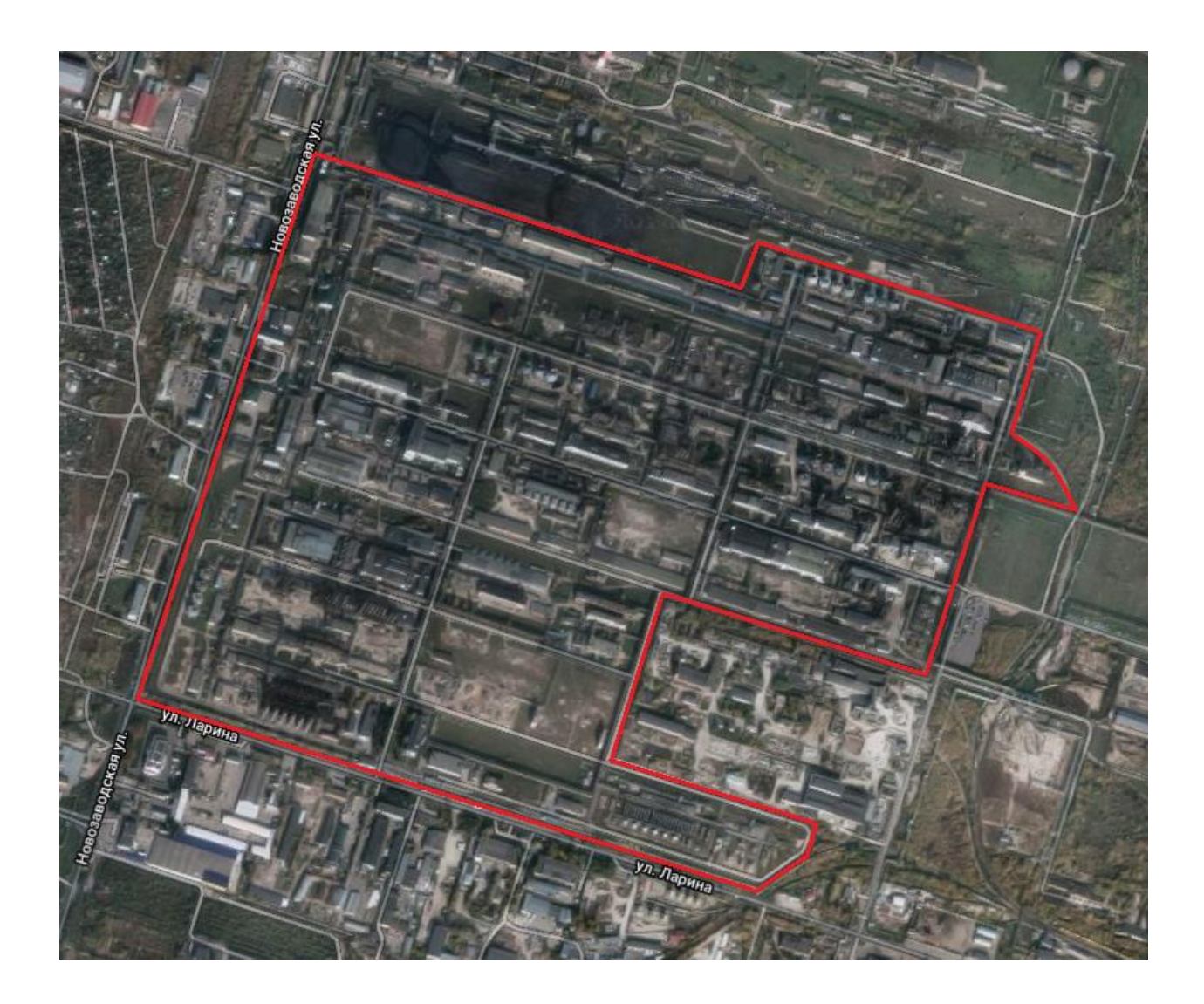

Рисунок 1 – Расположение на карте территории ПАО «Сибур»

Электроснабжение рассматриваемого предприятия производится от четырех главных понизительных подстанций ОРУ 110/6кВ. От ГПП питание поступает на распределительные подстанции (РП) 6кВ, которые

территориально находятся внутри предприятия. Далее питание от РП направляется между распределительными пунктами, принадлежащими каждому цеху или группе цехов. Питание цеха БК-3 происходит от комплектной низковольтной трансформаторной подстанции (КНТП), что питается от РП№30 6кВ, которая в свою очередь запитывается от ГПП-2 и ГПП-3

В цехе БК-3 происходит выделение изобутан-изобутиленовой фракции (ИИФ), в следствии чего происходит получение изобутилена. Данный продукт является сырьем для создания жидкого топлива. Однако, изобутилен необходим не только для создания жидкого топлива, из него, также получают твердые полимеры. Судя по маркировки NFPA 704 изобутилен относится к максимальной категории огнеопасности. Из чего следует, что исследуемый объект является пожаро- и взрывоопасным, в связи с чем оборудование в нем будет относиться к наивысшей категории надёжности, то есть к I.

На все электродвигатели (ЭД) установлены устройства защиты, выполненные в виде мониторов тока двигателя (МТД). «Они предназначены для мониторинга и защиты ЭД от недопустимых перегрузок асинхронных двигателей. МТД позволяет выставить время срабатывания и реагирует на:

– превышение номинального тока;

– перегрузка недопустимой продолжительности;

– недогрузка по току или обрыв фазы по току» [18].

Вывод.

В данном пункте отметили расположение рассматриваемого объекта на карте, определили устройство схемы электроснабжения от ГПП до РП. Рассмотрели сферу деятельности выбранного объекта исследования, а также отметили установленные дополнительные средства защиты.

### <span id="page-8-0"></span>**2 Расчет электрических нагрузок исследуемого объекта**

В первую очередь необходимо выписать все оборудование, которое используется на данном объекте. Данная процедура необходима для определения значений нагрузок по объекту, которые в свою очередь помогут найти значения токов, что питают это оборудование. Зная значения токов, выбираются кабели нужного сечения, устройства защиты и разного рода выключатели. Выбор оборудования, описанного ранее, производится согласно таблицам из ПУЭ.

Поскольку все оборудование подключается к щитам силового управления, то произведем расчет данных узлов в первую очередь. Для упрощения анализирования полученных данных необходимо внести полученные данные в таблицы в соответствии с исследуемыми ЩСУ. Ниже укажем последовательность расчетов с использованием некоторых формул.

1. Зная марку и номер электрооборудования, занесем каталожные данные в таблицу, в число которых входят:

–  $P_H$  – номинальная мощность каждого электроприемника;

– коэффициент мощности электрооборудования;

–  $K_u$  – коэффициента использования.

2. Далее необходимо произвести расчет средней активной нагрузки используя формулу 1 [19]:

$$
P_{Cp} = K_u \cdot P_H,\tag{1}
$$

где  $K_u$  и  $P_H$  параметры, определенные в 1 пункте.

3. Имея в распоряжении значения средней активной мощности  $P_{C_p}$ , коэффициента использования  $K_u$ , коэффициента мощности  $cos\varphi$ , определим среднюю реактивную нагрузку по формуле 2:

$$
Q_{Cp} = K_u \cdot P_H \cdot tg\varphi,\tag{2}
$$

где  $t q \varphi$  – коэффициент, определяемый по  $cos \varphi$  при помощи тригонометрии.

4. Следующим шагом будет определение числа эффективного количества электрооборудования, при помощи формулы 3. Однако, необходимо соблюдение условия, при котором будет использоваться формула 3 для определения  $n_{3}$ . Данное условие показано при помощи формулы 4.

$$
n_{\rm a} = \frac{2 \cdot P_{H\sum}}{P_{\rm H\,H\,sub}}
$$
\n<sup>(3)</sup>

где « $P_{H\Sigma}$  – суммарная мощность электроприемников в линии;

 $P_{max}$  – максимальная мощность электроприемника» [7].

Условием для расчета при помощи формулы 3 является неравенство. Если  $m > 3$ , то  $n_a$  определяется по формуле 3, если нет – то  $n_a$  принимается равным количеству электроприемников.

$$
m = \frac{p_{\text{H H}\text{H}\text{H}}}{p_{\text{H H}\text{H}\text{H}}}
$$
\n(4)

где р<sub>н наиб</sub> - номинальная наибольшая активная мощность электроприемника;

 – номинальная наименьшая активная мощность электроприемника.

5. Далее необходимо определить расчетную активную нагрузка при помощи формулы 5:

$$
P_p = K_{\text{ma}} \cdot \sum P_C,\tag{5}
$$

- где « $\Sigma P_c$  сумма средних активных нагрузок электроприемников в линии;
- $K_{\text{ma}}$  коэффициент максимума активной нагрузки. Значение  $K_{\text{ma}}$ определяется по таблицам» [7].

6. Произведем вычисление расчетной реактивный мощности по формуле

$$
Q_{\rm p} = K_{\rm mp} \cdot \sum Q_C,\tag{6}
$$

где « $\sum Q_C$  – сумма средних реактивных нагрузок электроприемников в линии;

 $K_{\text{mp}}$  – коэффициент максимума реактивной мощности. Данный коэффициент определяется исходя  $n_3$ . При  $n_3 > 10$ , значние  $K_{\text{MD}} = 1$ ,  $n_{3} \le 10$  значение  $K_{\text{MD}} = 1.1$ » [7].

7. Имея значения расчетных активной и реактивной мощностей, найдем полную расчетную мощность, используя формулу 7:

$$
S_P = \sqrt{P_P^2 + Q_P^2}.
$$
 (7)

8. Зная значение полной расчетной мощности, можем определить расчетное значение тока по формуле 8:

$$
I_{\rm P} = \frac{S_P}{\sqrt{3} \cdot U_{\rm H}}.\tag{8}
$$

Для примера рассмотрим расчет одного электроприемника. В данном случае это будет насос ВАО-82-2. Из справочных данных известны основные параметры, а именно:

 $-P_H = 55$   $\kappa$ Br;

6:

 $-cos\varphi = 0.9;$ 

 $-K_u = 0.7$ .

Используя формулы 1 и 2, рассчитаем среднюю активную и среднюю реактивную нагрузки:

$$
P_{Cp} = 0.7 \cdot 55 = 38.5 \text{ kBr},
$$

$$
Q_{Cp} = 0.7 \cdot 55 \cdot 0.48 = 18.48 \text{ kBAp}.
$$

Остальные электроприемники рассчитываются аналогичным образом. Полученные данные внесем в таблицы 1-8 в соответствии с ЩСУ.

Для определения расчетных нагрузок и тока ЩСУ-2 необходимо воспользоваться формулами 9-12. Данные для расчетов находятся в таблицах 1 и 2.

$$
\sum P_{\rm p} = P_{\rm pB1} + P_{\rm pB2},\tag{9}
$$

$$
\sum P_p = 174,87 + 170,47 = 345,34 \text{ kBr.}
$$
  

$$
\sum Q_p = Q_{pB1} + Q_{pB2},
$$
  

$$
\sum Q_p = 11,1 + 9,86 = 20,96 \text{ kBAp.}
$$
  
(10)

$$
\sum S_p = S_{pB1} + S_{pB2},
$$
 (11)

$$
\sum S_p = 59,15 + 72,23 = 131,38 \text{ kBA.}
$$
  

$$
\sum I_p = I_{pB1} + I_{pB2},
$$
  

$$
\sum I_p = 0,281 + 0,281 = 0,562 \text{ kA.}
$$
 (12)

Остальные ЩСУ рассчитываются аналогично.

Данные о подключениях конкретных вводов ЩСУ и нагрузках на секциях I, II, III, IV приведены в таблицах 9-12 соответственно.

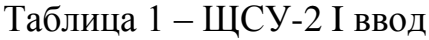

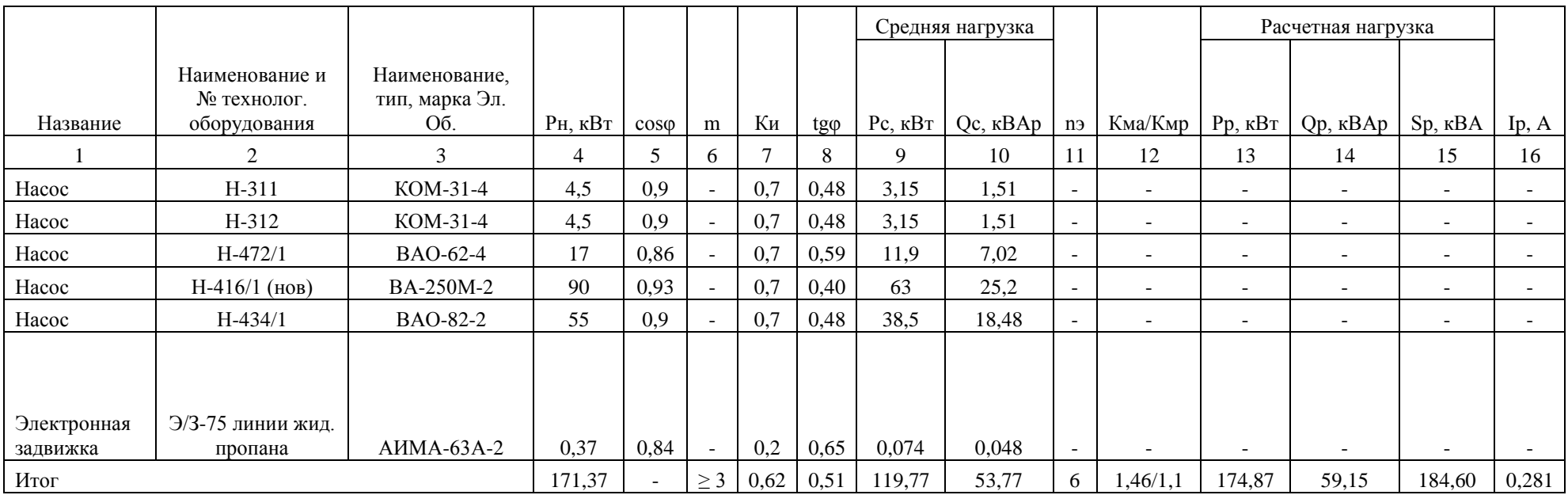

# Таблица 2 – ЩСУ-2 II ввод

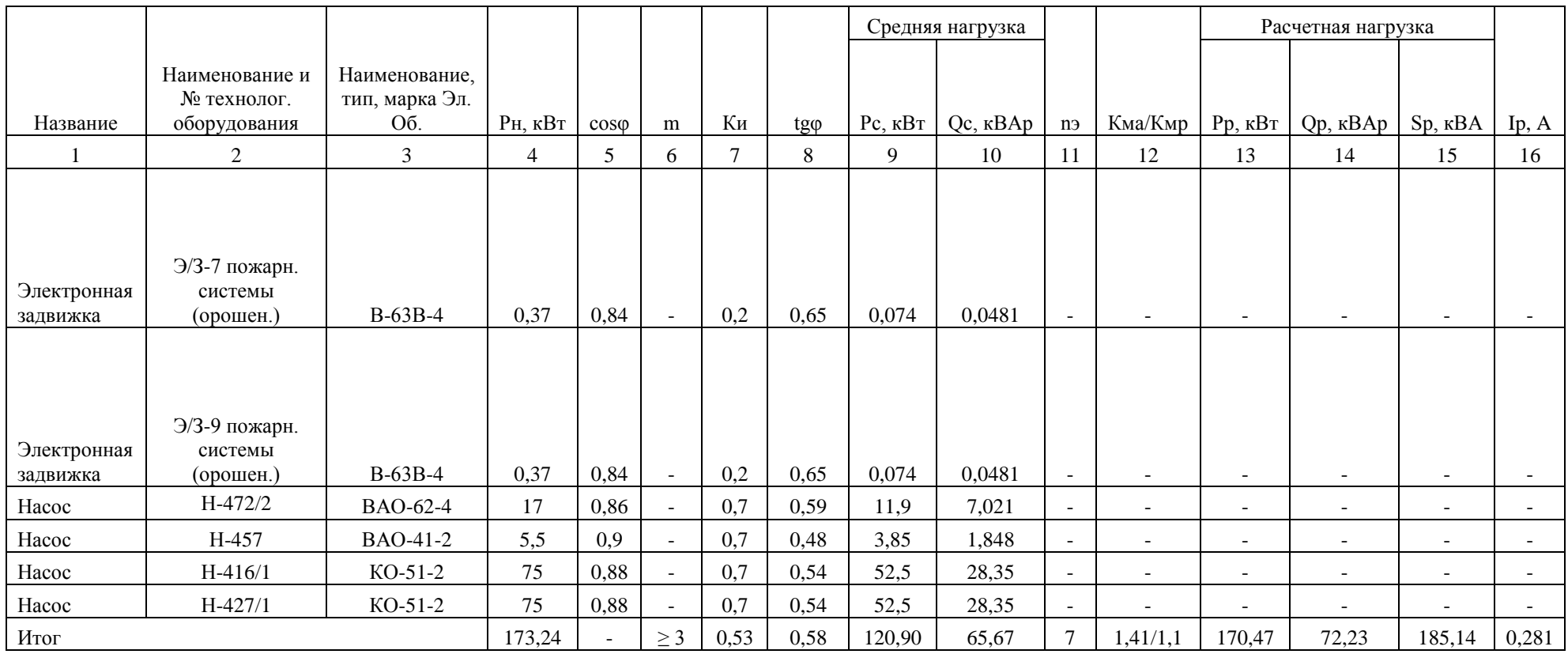

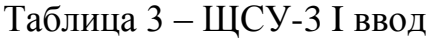

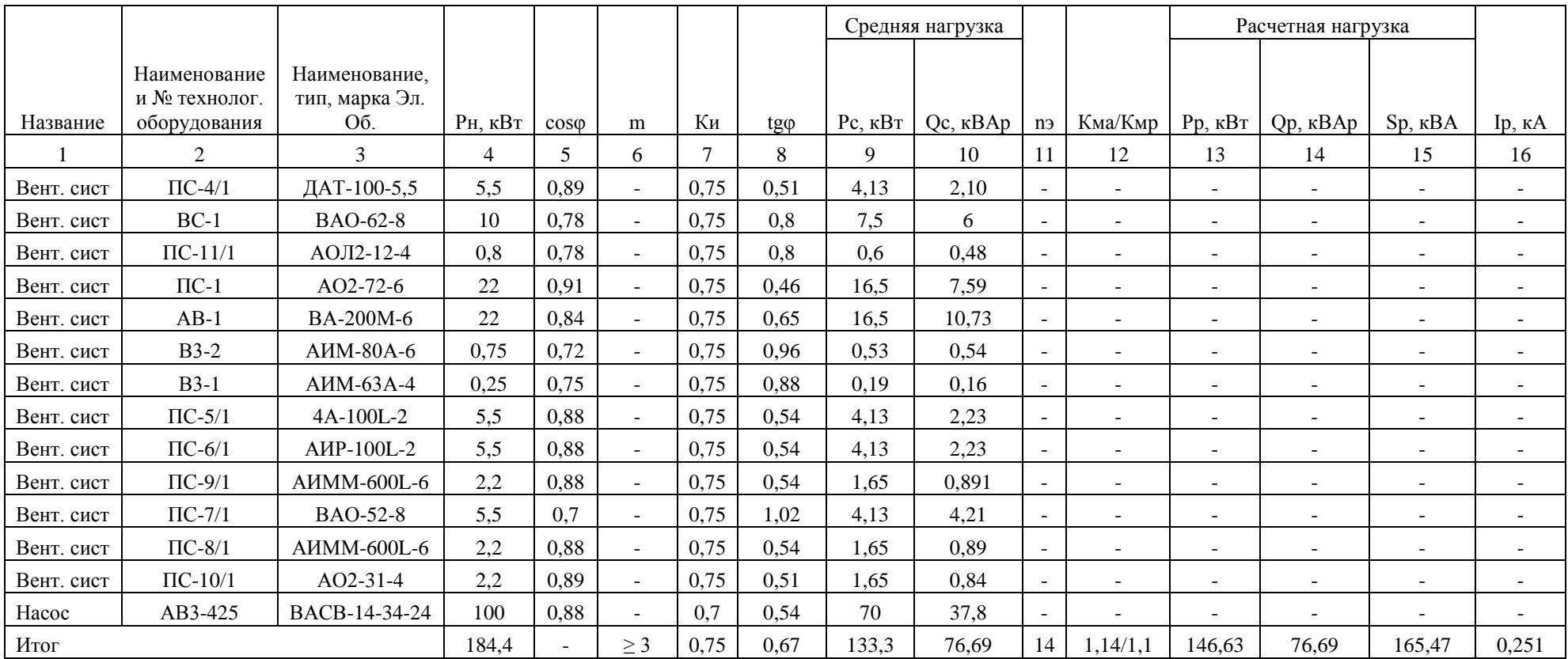

# Таблица 4 – ЩСУ-3 II ввод

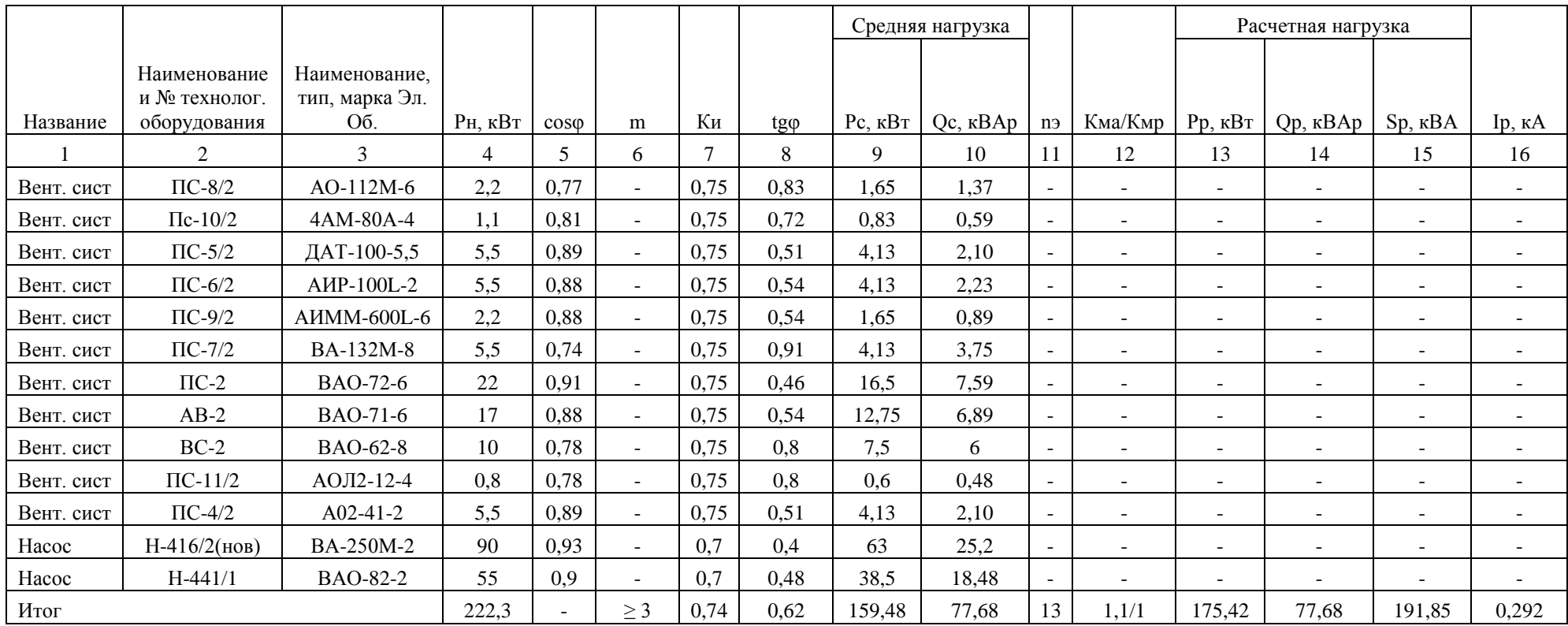

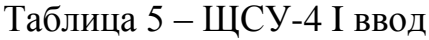

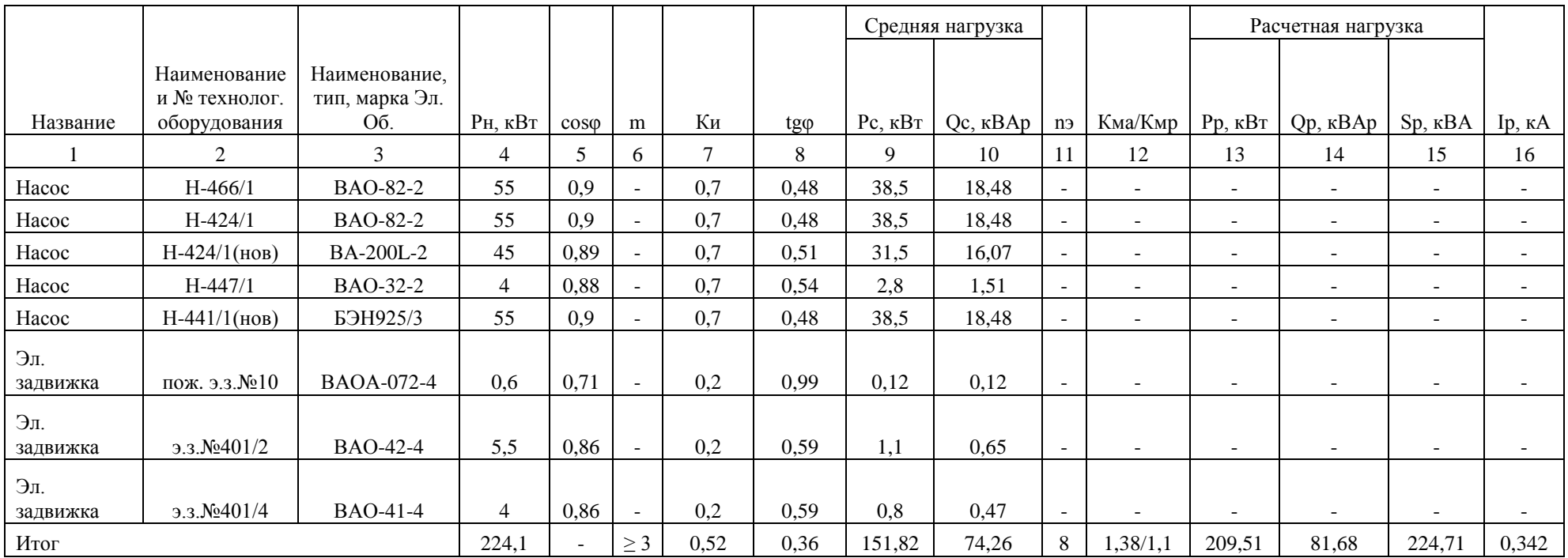

# Таблица 6 – ЩСУ-4 II ввод

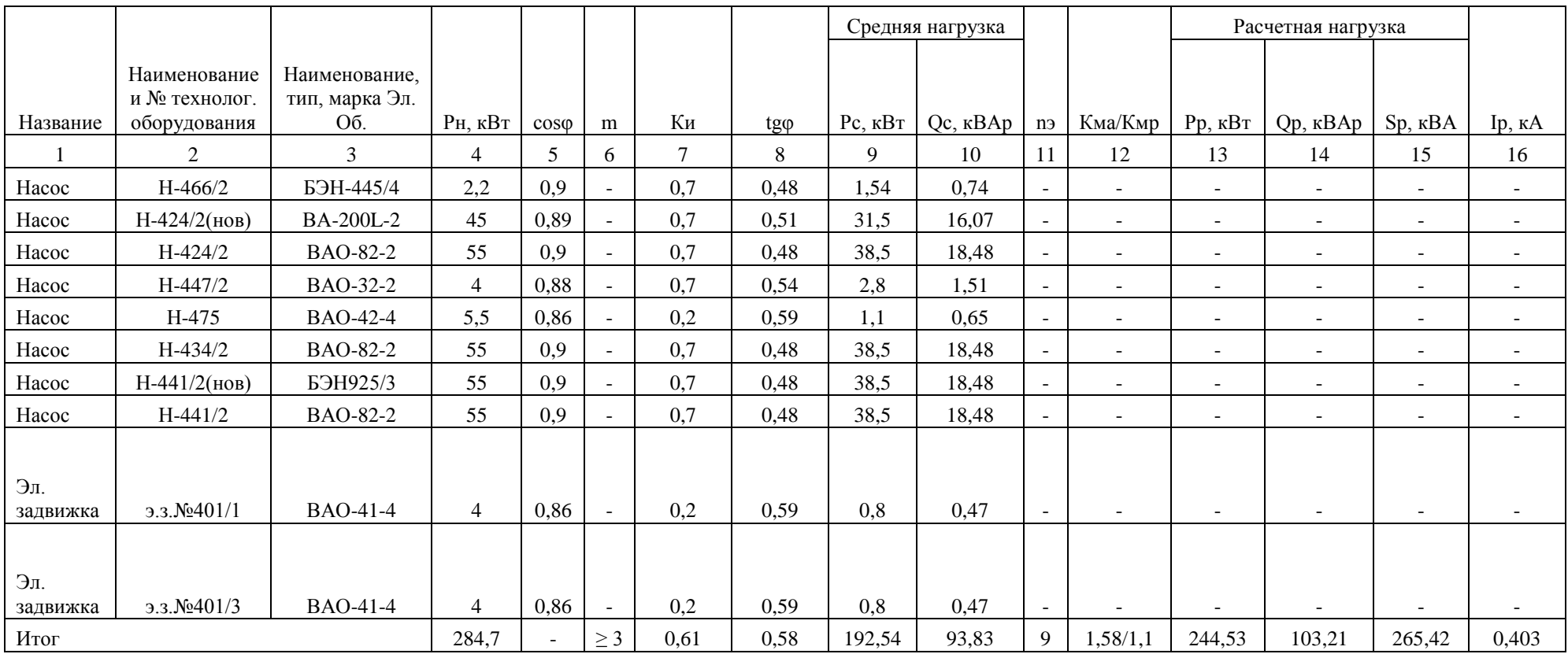

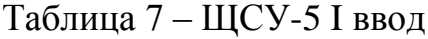

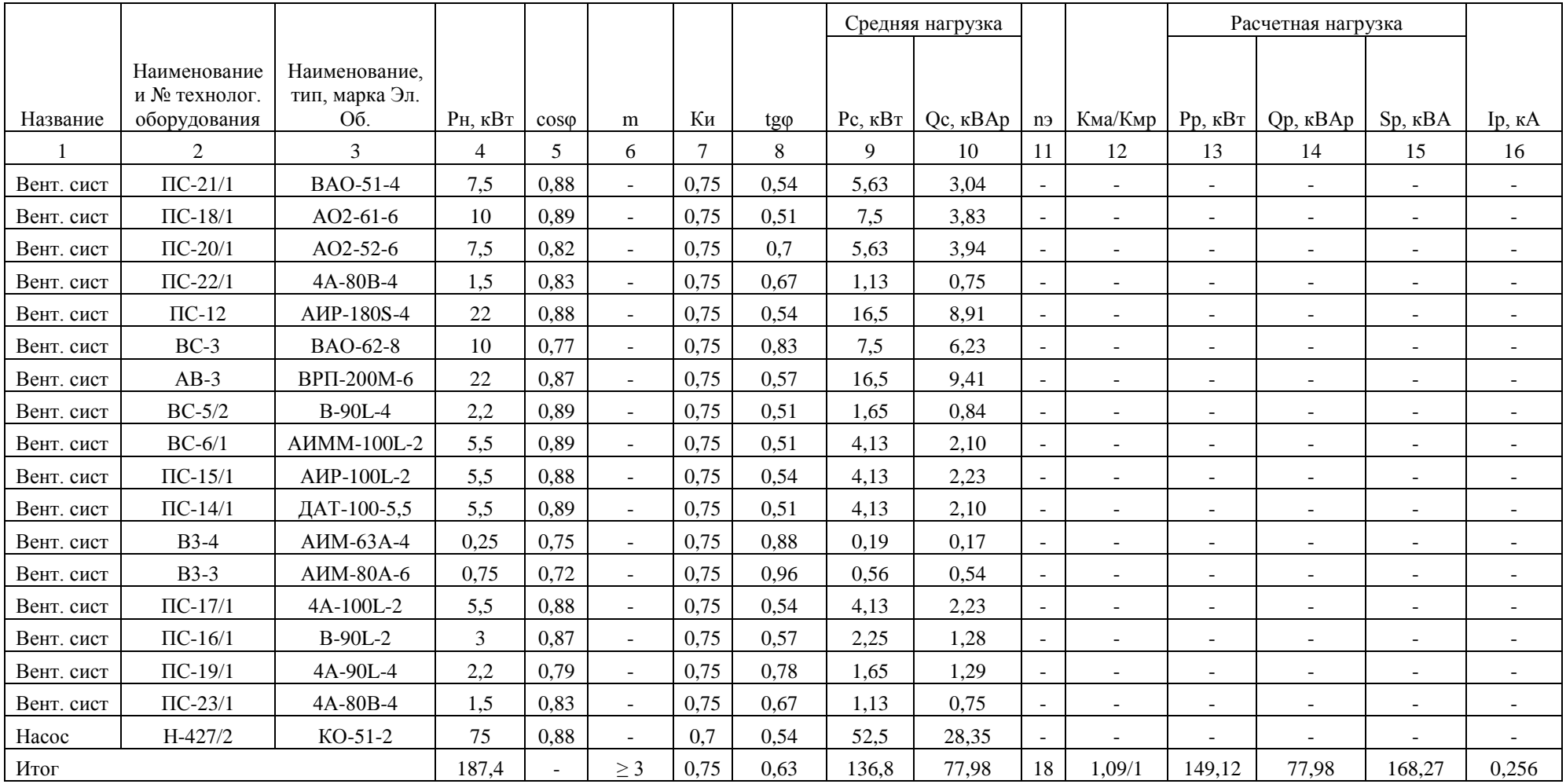

# Таблица 8 – ЩСУ-5 II ввод

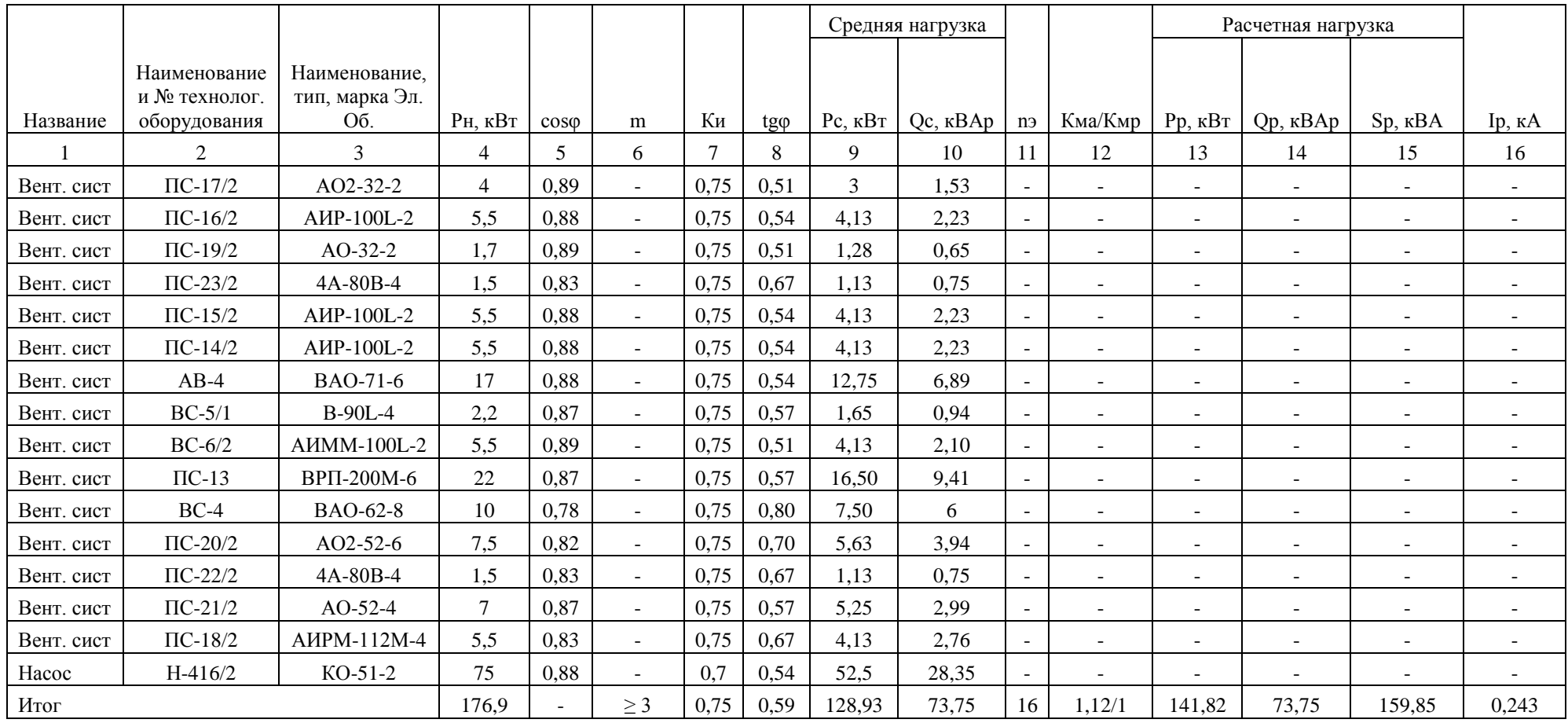

# Таблица 9 – Расчет нагрузки на I секцию

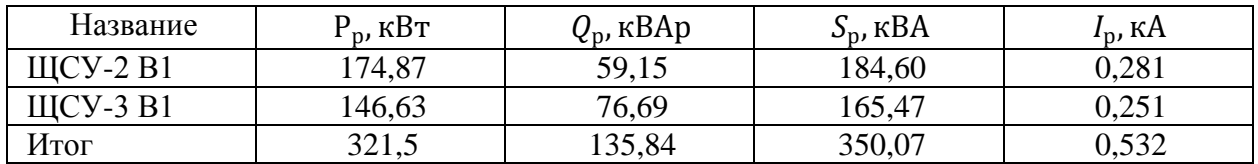

## Таблица 10 – Расчет нагрузки на II секцию

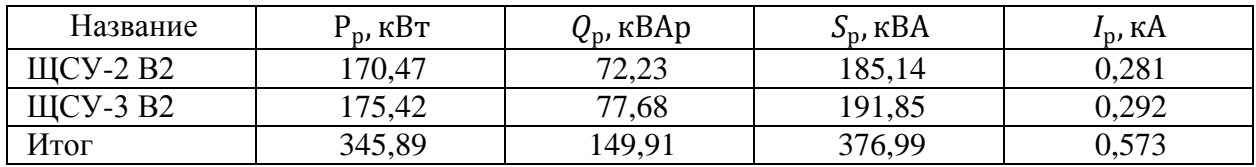

## Таблица 11 – Расчет нагрузки на III секцию

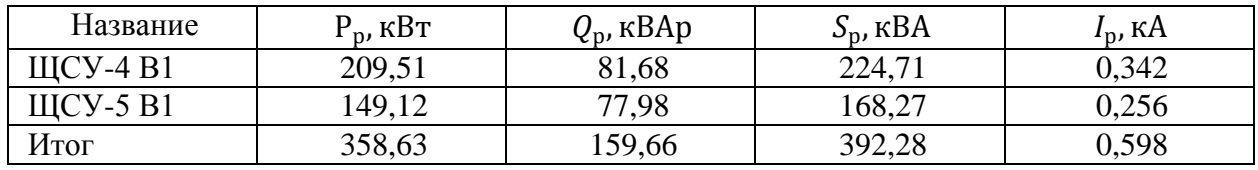

## Таблица 12 – Расчет нагрузки на IV секцию

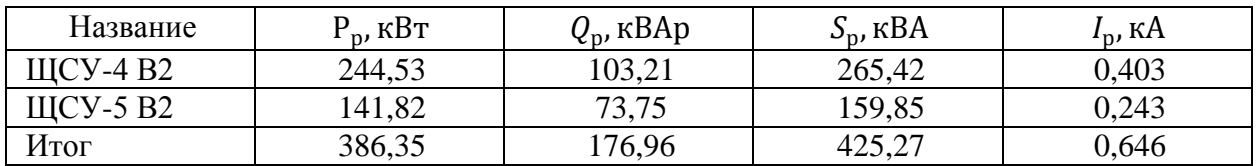

## Вывод.

В данном разделе были посчитаны активная, реактивная, полная нагрузки и расчетные значения токов на каждом вводе каждого ЩСУ. Данные расчеты были внесены в таблицы 1-8. Также были составлены таблицы, в которых была посчитана сумма мощностей и токов на каждую секцию КНТП. Необходимо упомянуть, что питание данного объекта происходит от двух КНТП. От первой КТНП запитываются ЩСУ-2 и ЩСУ-3, а от второй – ЩСУ-4 и ЩСУ-5.

### <span id="page-21-0"></span>**3 Расчет освещения. Выбор осветительных приборов**

Для комфортной работы как внутри помещения, так и за его пределами, необходимо грамотно выбрать светильники. Если светильники будут подобраны не корректно, то возрастает опасность возникновения чрезвычайных ситуаций, как от банального получения травм персоналом, так и до техногенной аварии.

Поскольку данный объект исследования является пожаро- и взрывоопасным, то для обеспечения качественного освещения необходимо обратиться к нормативному документу, а именно: ГОСТ Р 55710-2013 «Освещение рабочих мест внутри зданий. Нормы и методы измерений» [8].

Для расчета количества светильников и их расположения воспользуемся ассистентом программы DIALux, который называется - DIALux Light. Для выполнения расчетов определенных помещений необходимо знать несколько параметров, а именно:

– длина помещения,

– ширина помещения,

– высота помещения,

– среднее значение освещенности в соответствии с СП [15].

Поскольку объект данного исследования не содержит станки с вращающимися деталями, которые обрабатывают работники данного объекта, то таким параметром, как Кп – коэффициент пульсации, который влияет на возникновения стробоскопического эффекта, можно пренебречь.

Также необходимо отметить, что работа, производимая на данном объекте в производственных помещениях, не требует точных действий и контроля каких-либо параметров вблизи самих установок.

Составим таблицу 13 с необходимыми нормами освещенности для осуществления расчета светильников.

| Тип помещения      | Еэкс, лк | Uo, не менее | Ra, не менее | UGR, не более |
|--------------------|----------|--------------|--------------|---------------|
| Операторное        | 300      | 0,4          | 40           | 28            |
| помещение          |          |              |              |               |
| Электротехнические | 200      | 0,4          | 40           | 28            |
| помещения          |          |              |              |               |
| Производственные   |          |              |              |               |
| процессы с         |          |              |              |               |
| частичным          | 150      | 0,4          | 40           | 28            |
| применением        |          |              |              |               |
| ручного труда      |          |              |              |               |
| Склады             | 100      | 0,4          | 60           | 25            |
| Лестницы           | 100      | 0,4          | 40           | 25            |

Таблица 13 – Нормы освещенности необходимых помещений

Где «Еэкс – эксплуатационная освещенность; Uo – равномерность освещенности; Ra – общий индекс цветопередачи; UGR – общий показатель дискомфорта» [3].

Для всех технических помещений необходимо задать коэффициент отражения, который показывает в процентном соотношении способность поверхности отражать направленный на него световой поток. В таблице 14 представим коэффициент отражения.

### Таблица 14 – Коэффициенты отражения

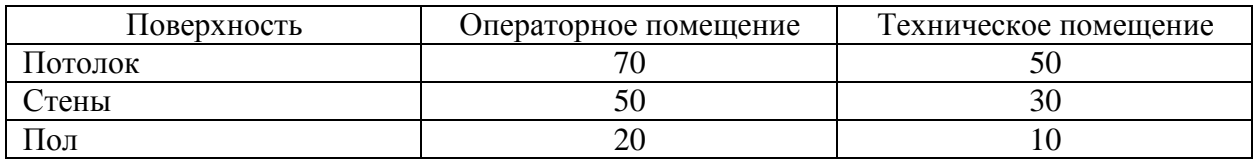

Для расчета количества светильников необходимо задаться самим светильником. В данном случае, для всех помещений, выберем светодиодный светильник «SLICK.PRS ECO LED 60 EM Ex 5000K» [3].

Данный светильник является взрывозащищенным, а также имеет степень защиты IP66. Степень защиты IP66 подразумевает полную защиту светильника от пыли, а также защиту от сильных водяных струй, которые

могут нарушить работу светильника. Выбранный светильник используется для освещения всех зон рассматриваемого объекта.

Для примера произведем расчет компрессорного отделения.

Размеры данного помещения:

- длина  $A = 23,81$  м;
- ширина В = 18,05 м;
- высота  $h = 8.8$  м.

Площадь находится по формуле 13:

$$
S = AxB,
$$
\n(13)  
\n
$$
S = 23,81 \cdot 18,05 = 429,77 \text{ m}^2.
$$

Индекс помещения находится по формуле 14:

$$
I = \frac{S}{(h_1 - h_2) \cdot (A + B)}
$$
  
\n
$$
I = \frac{429,77}{(7,8 - 0,85) \cdot (23,81 + 18,05)} = 1,47,
$$
 (14)

где h1 – высота цеха, уменьшенная на один метр, при условии, что высота цеха 8,8 м, то есть используется подвес, м;

h2 – высота рабочей поверхности равная 0,85 м.

Количество светильников находится по формуле 15:

$$
N = \frac{E \cdot S \cdot K_3}{n \cdot \Phi_{\pi} \cdot \eta'},\tag{15}
$$

где «E – требуемое горизонтальное освещение, лк;

S – площадь цеха, м2; η – коэффициент использования;

Кз – коэффициент запаса; n – количество ламп в светильнике, шт;

Фл – световой поток одной лампы, лм» [3].

Используя полученное значение S в формуле 13, исходных из данных по помещению в таблице 13, а также каталожных данных светильника произведем расчет количества светильников.

$$
N = \frac{150 \cdot 429,77 \cdot 1,5}{1 \cdot 7700 \cdot 0,52} = 24 \text{ m}.
$$

Для расчета активной, реактивной и полной мощности воспользуемся формулами 16-18.

$$
P_{\text{oCB}} = N \cdot n \cdot P_{\text{n}},\tag{16}
$$
\n
$$
P_{\text{oCB}} = 24 \cdot 1 \cdot 60 = 1440 \text{ Br},
$$
\n
$$
Q_{\text{oCB}} = P_{\text{oCB}} \cdot tg\varphi,\tag{17}
$$
\n
$$
Q_{\text{oCB}} = 1416 \cdot 0.25 = 360 \text{ map},
$$
\n
$$
S_{\text{oCB}} = \sqrt{P_{\text{oCB}}^2 + Q_{\text{oCB}}^2},
$$
\n
$$
S_{\text{oCB}} = \sqrt{1440^2 + 360^2} = 1484,32 \text{ BA},
$$
\n
$$
(18)
$$

где Рл - мощность одного светильника [7];

tg  $\varphi$  - определяется из соѕф при помощи тригонометрических вычислений.

Это и остальные помещения были рассчитаны в программе «DIALux Light» [20]. Результаты представлены на рисунках 2-8:

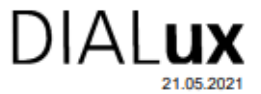

Оператор оператор<br>Телефон<br>Факс Электронная почта

**PN-1** 

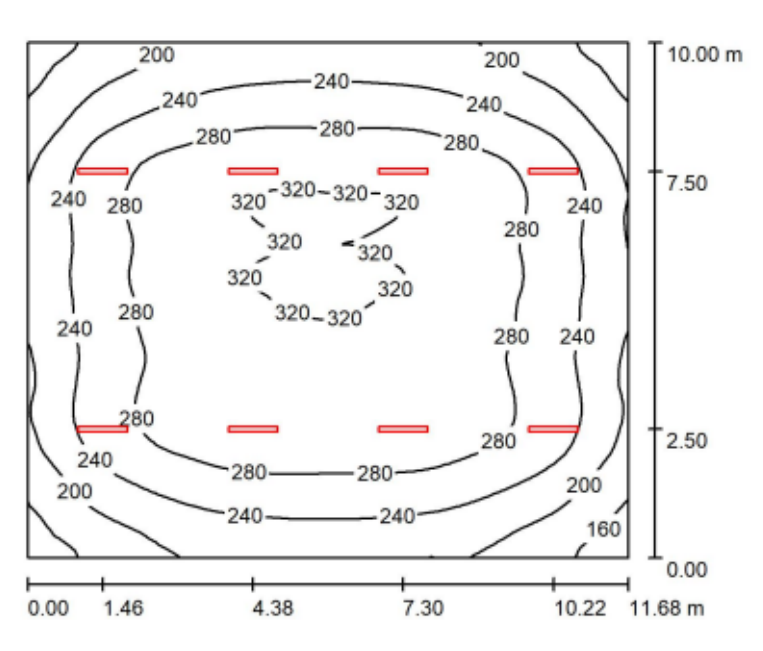

Высота помещения: 4.700 m, Монтажная высота: 4.700 m, Коэффициент эксплуатации: 0.80

Значения в Lux, Масштаб 1:129

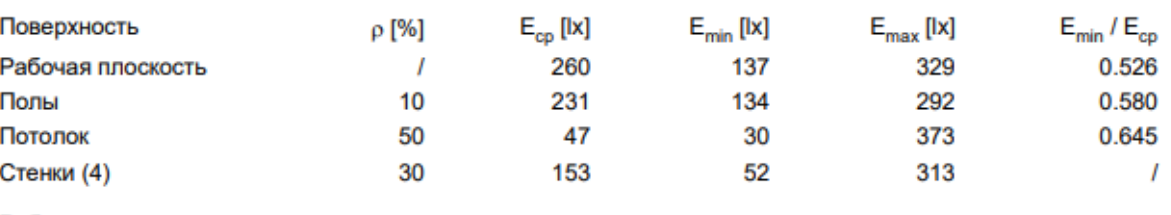

#### Рабочая плоскость:

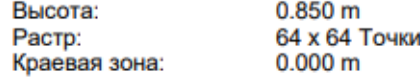

#### Ведомость светильников

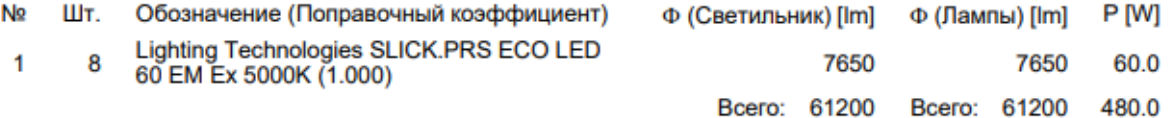

Удельная подсоединенная мощность: 4.11 W/m<sup>2</sup> = 1.58 W/m<sup>2</sup>/100 lx (Поверхность основания: 116.80 m<sup>2</sup>)

Рисунок 2 – Результат по помещению РП-1, 2 через «DIALux Light» [20]

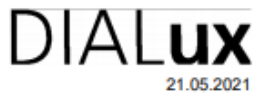

#### Операторная

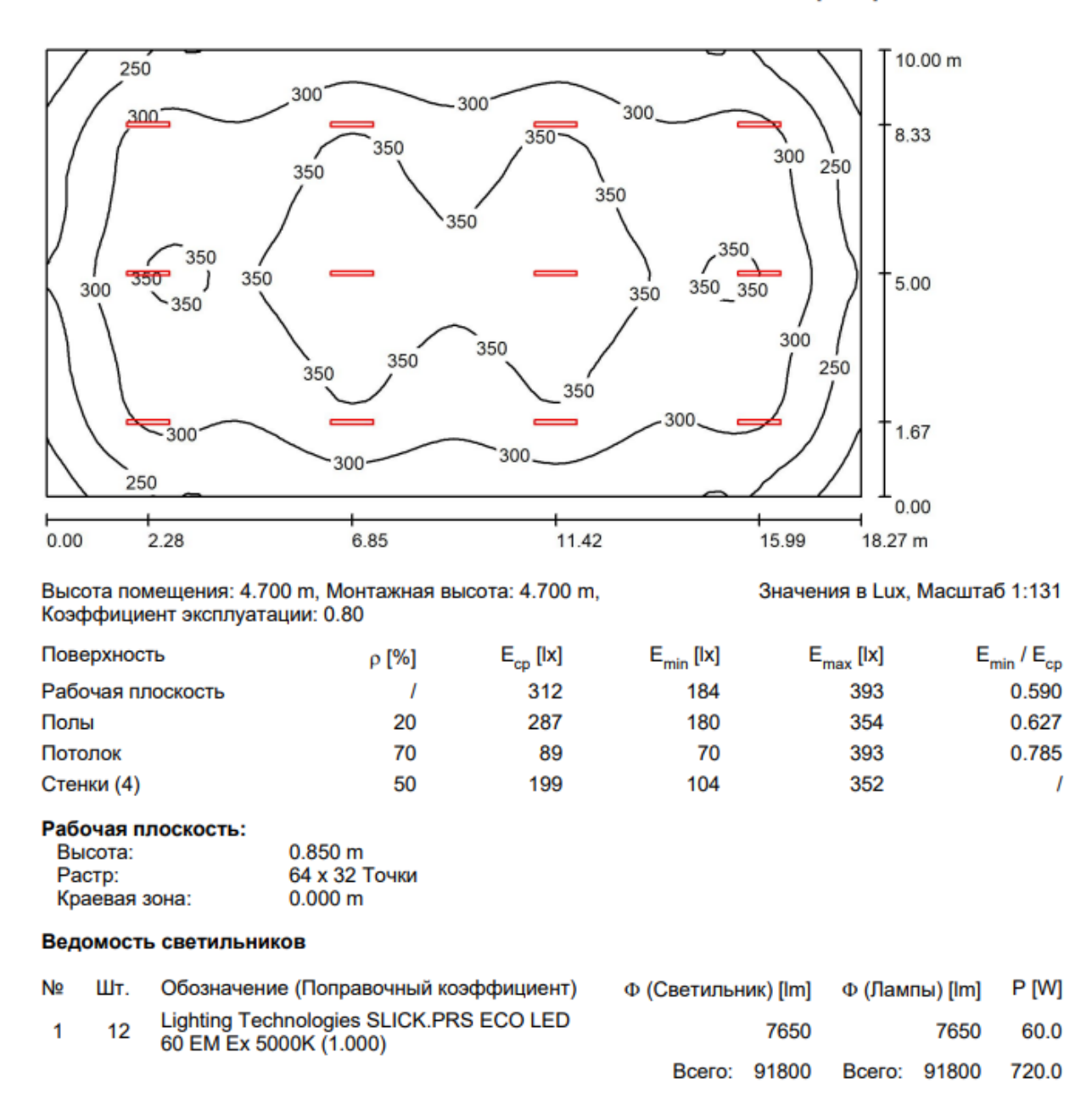

Удельная подсоединенная мощность: 3.94 W/m<sup>2</sup> = 1.26 W/m<sup>2</sup>/100 lx (Поверхность основания: 182.70 m<sup>2</sup>)

Рисунок 3 – Результат по помещению Операторная через «DIALux Light» [20]

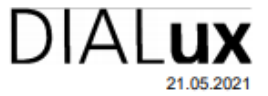

#### Насосная-2

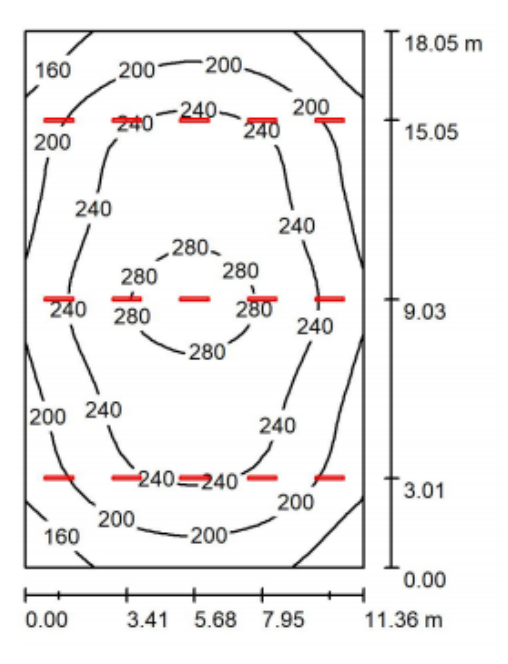

Высота помещения: 8.800 m, Монтажная высота: 7.700 m, Коэффициент эксплуатации: 0.80

#### Значения в Lux, Масштаб 1:232

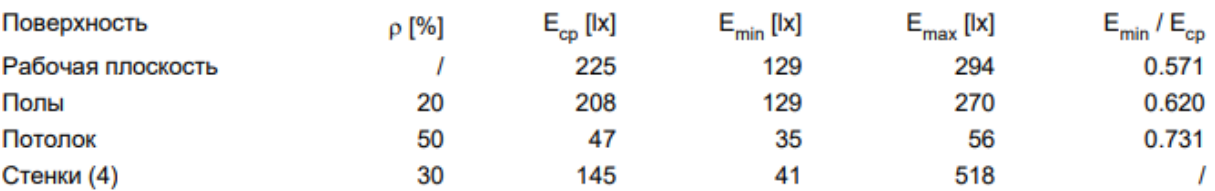

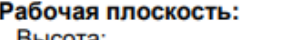

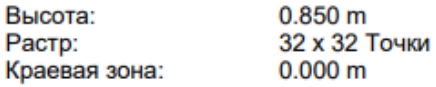

#### Ведомость светильников

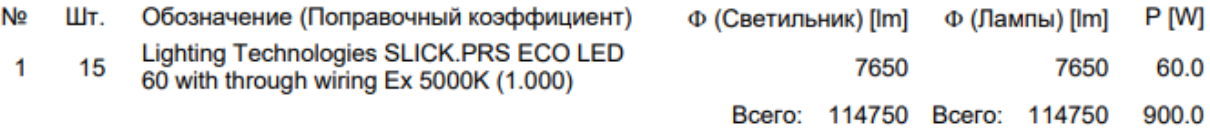

Удельная подсоединенная мощность: 4.39 W/m<sup>2</sup> = 1.95 W/m<sup>2</sup>/100 lx (Поверхность основания: 205.05 m<sup>2</sup>)

Рисунок 4 – Результат по помещению Насосная-2 через «DIALux Light» [20]

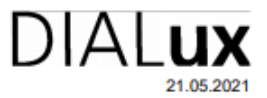

#### Компрессорное отделение

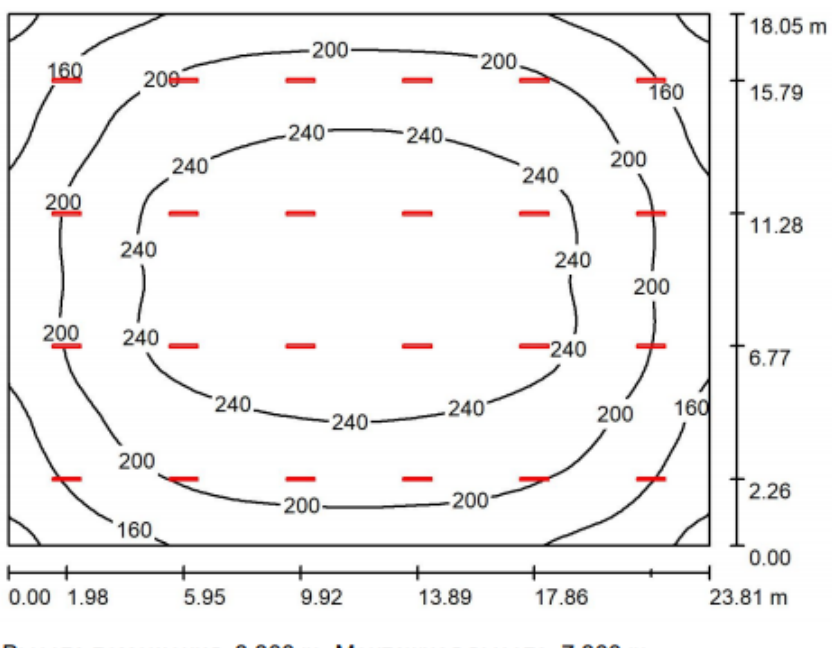

Высота помещения: 8.800 m, Монтажная высота: 7.800 m, Коэффициент эксплуатации: 0.80

Значения в Lux, Масштаб 1:232

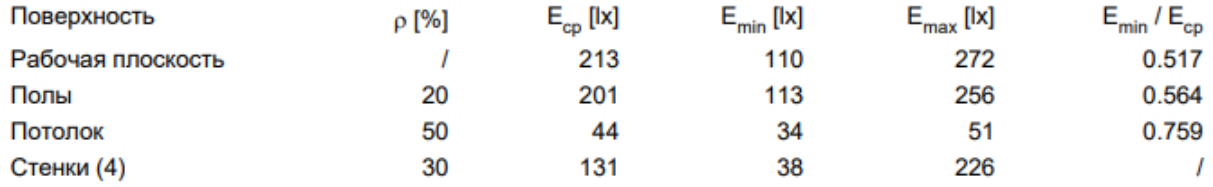

#### Рабочая плоскость:

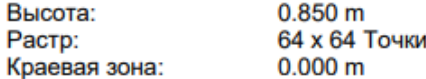

#### Ведомость светильников

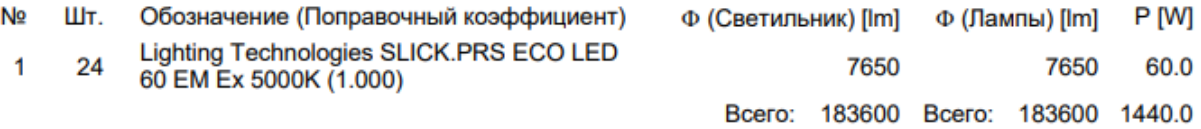

Удельная подсоединенная мощность: 3.35 W/m<sup>2</sup> = 1.57 W/m<sup>2</sup>/100 lx (Поверхность основания: 429.77 m<sup>2</sup>)

# Рисунок 5 – Результат по помещению Компрессорное отделение через «DIALux Light» [20]

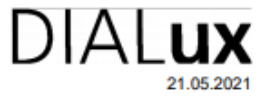

Оператор<br>Телефон<br>Факс Электронная почта

#### Аппаратная

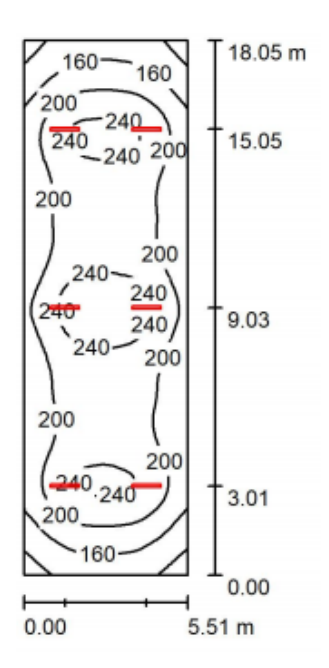

Высота помещения: 4.700 m, Монтажная высота: 4.700 m, Коэффициент эксплуатации: 0.80

Значения в Lux, Масштаб 1:232

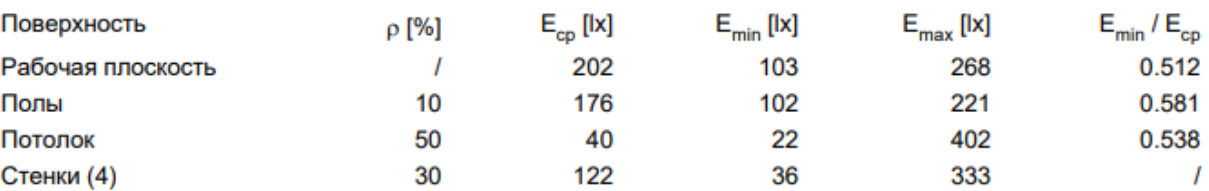

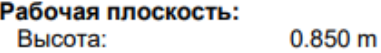

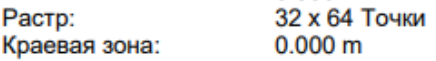

#### Ведомость светильников

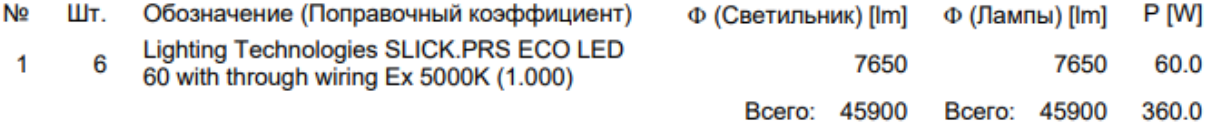

Удельная подсоединенная мощность: 3.62 W/m<sup>2</sup> = 1.80 W/m<sup>2</sup>/100 lx (Поверхность основания: 99.46 m<sup>2</sup>)

Рисунок 6 – Результат по помещению Аппаратная через «DIALux Light» [20]

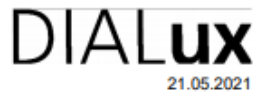

Оператор Энератор<br>Телефон<br>Факс Электронная почта

#### Насосная-1

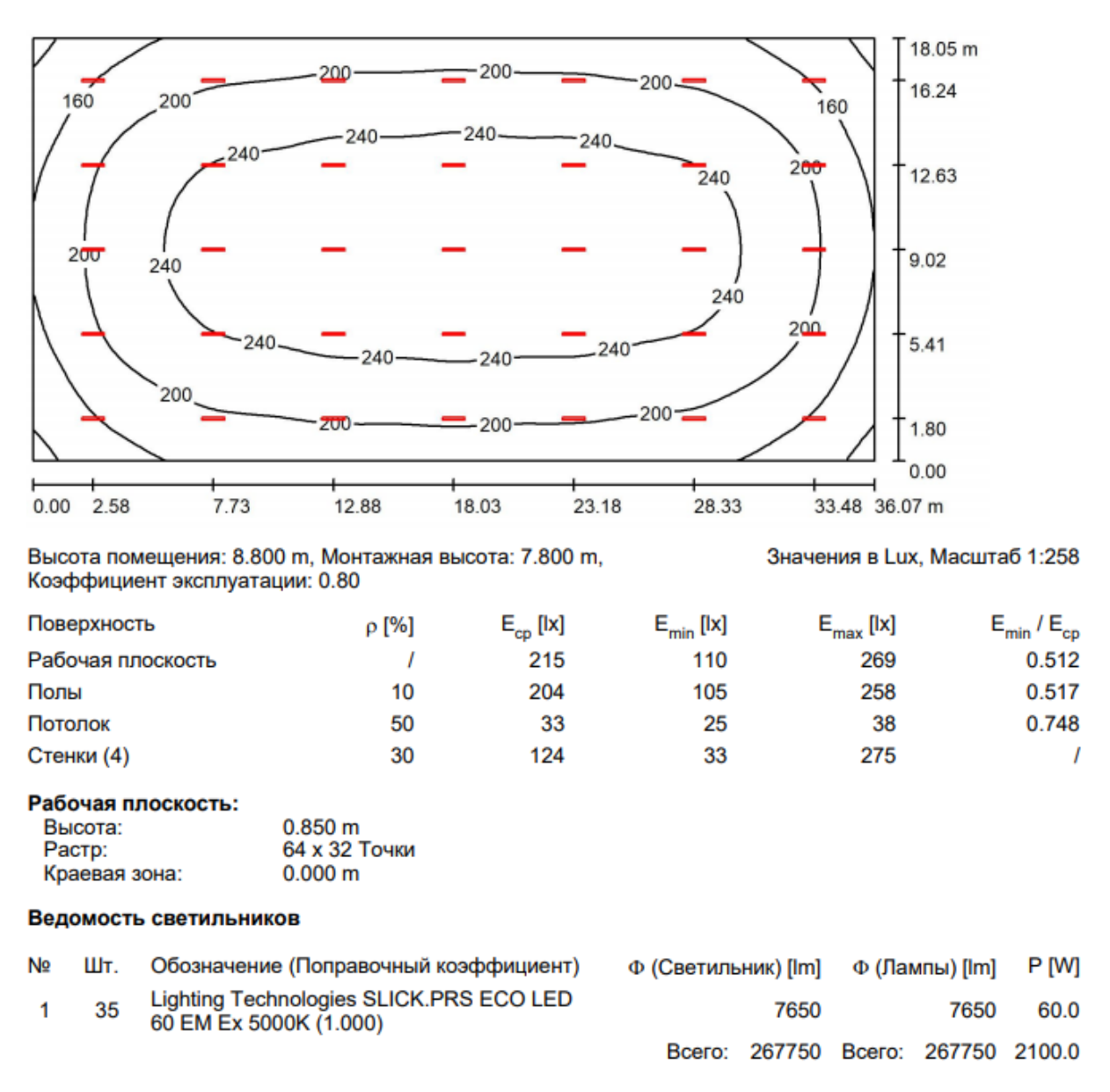

Удельная подсоединенная мощность: 3.23 W/m<sup>2</sup> = 1.50 W/m<sup>2</sup>/100 lx (Поверхность основания: 651.06 m<sup>2</sup>)

Рисунок 7 – Результат по помещению Насосная-1 через «DIALux Light» [20]

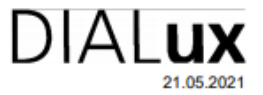

#### Катализаторное отделение

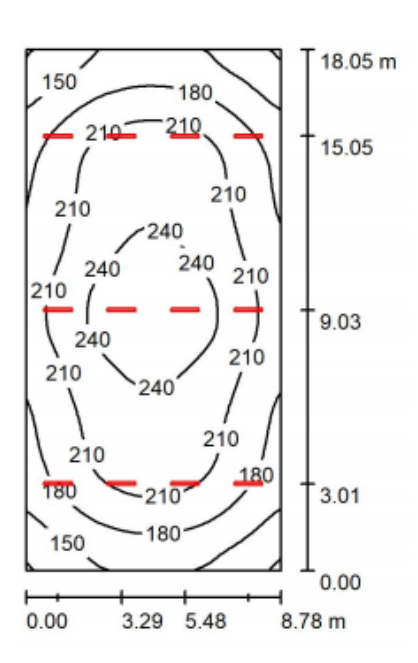

Высота помещения: 8.800 m, Монтажная высота: 7.800 m, Коэффициент эксплуатации: 0.80

Значения в Lux, Масштаб 1:232

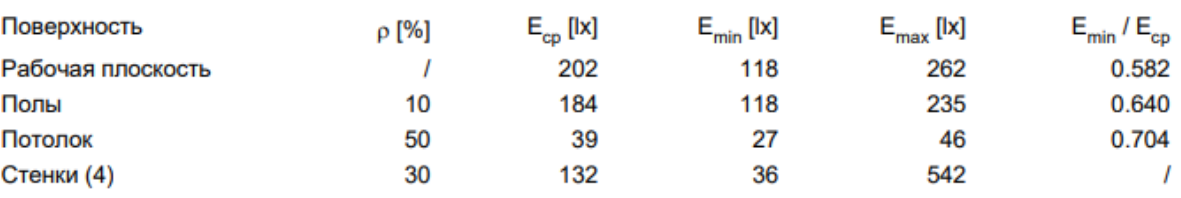

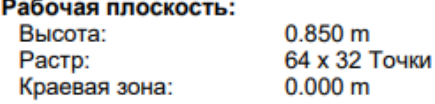

#### Ведомость светильников

**Contract**  $\overline{a}$ 

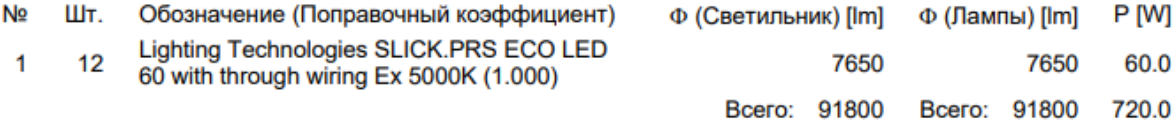

Удельная подсоединенная мощность: 4.54 W/m<sup>2</sup> = 2.25 W/m<sup>2</sup>/100 lx (Поверхность основания: 158.48 m<sup>2</sup>)

# Рисунок 8 – Результат по помещению Катализаторное отделение через «DIALux Light» [20]

Поскольку выбранный объект исследования относится к I категории надежности, что предусматривает 2 независимых взаиморезервирующих источника питания, то все питание для освещения также запитывается от двух источников. Однако, если выйдут из строя 2 источника, то аварийное питание на освещение будет поступать из самих выбранных осветительных источников, поскольку данные светильники имеют блок аварийного питания.

Вывод

В данном пункте определили нормы освещенности и коэффициенты отражения поверхностей по нормативным документам. Продемонстрировали расчет одного из помещений. Осуществили выбор светильников. При помощи программного обеспечения DIALux Light также определили их количество, расположение и показали конечные результаты на рисунках 2-8.

### <span id="page-33-0"></span>**4 Выбор силовых трансформаторов**

Выбор трансформаторов осуществляется по мощности, которую он будет питать.

На рассматриваемом объекте находится множество электродвигателей различных мощностей. Однако, сумма всех мощностей электродвигателей нам не нужна, поскольку на данном объекте имеются электродвигатели, которые являются резервными, следовательно, одновременное включение рабочих и резервных электродвигателей не предусматривается.

Поскольку данный объект относится к I категории надежности электроснабжения, то необходимо осуществить питание от двух источников, которые будут независимы друг от друга, а также должны иметь возможность резервации друг друга в случае поломки одно из них.

Немаловажным условием выбора трансформаторов является то, что данный цех пожаро- и взрывоопасный, следовательно выбираем сухие трансформаторы [7]. Данные трансформаторы также имеют ряд преимуществ, а именно:

«устанавливаются в местах, требующих повышенной безопасности;

 широко применяются на промышленных предприятиях, металлургических комбинатах, и самое главное, на химических производствах;

отсутствует необходимость в системе пожаротушения» [16].

Расчет мощности необходимых трансформаторов производится по формуле 19 [11]:

$$
S_T = \frac{\sum_{i=1}^{S_p} S_i}{K_3 \cdot N_T \cdot 2'}
$$
 (19)

где  $K_3$  – коэффициент загрузки трансформаторов;

 $N_T$  – число устанавливаемых трансформаторов.

Как было сказано выше «на данном объекте имеются электродвигатели, которые являются резервными, следовательно, одновременное включение рабочих и резервных электродвигателей не предусматривается» следует то, что для расчета мощностей, что будут питать трансформаторы, необходимо разделить на 2, так как половина электродвигателей являются резервными.

Ниже произведем расчет мощности выбираемых трансформаторов для установки на КНТП-1,2 используя формулу 19:

Для КНТП-1:

$$
S_T = \frac{(369.74 + 357.32)}{0.7 \cdot 2 \cdot 2} = 259,66.
$$

Для КНТП-2:

$$
S_T = \frac{(490.29 + 328.12)}{0.7 \cdot 2 \cdot 2} = 292.29.
$$

Исходя из полученных данных заключаем, что для питания КНТП-1,2 необходимо выбрать трансформаторы с номинальной мощностью равной 400 кВА. Выбираем трансформаторы производства ОАО «Чебоксарский электрозавод трансформатор» ТСЗ-400/6/0,4 [16].

Данные трансформаторы имеют следующие характеристики, которые предоставлены в таблице 15.

Таблица 15 – технические характеристики ТСЗ-400

| TCL<br>$\cdots$ | $\mathbf{r}$ .<br>T<br>17 <sub>D</sub><br>D I | - -<br>****<br>,,,, | $U_{\Omega}$<br>1.00<br> | ,,,<br><br>$\cdots$ | ۳τρη |
|-----------------|-----------------------------------------------|---------------------|--------------------------|---------------------|------|
| 400             |                                               | v.                  | .                        | .                   | т. с |

На рисунке 9 представлен трансформатор ТСЗ-400.

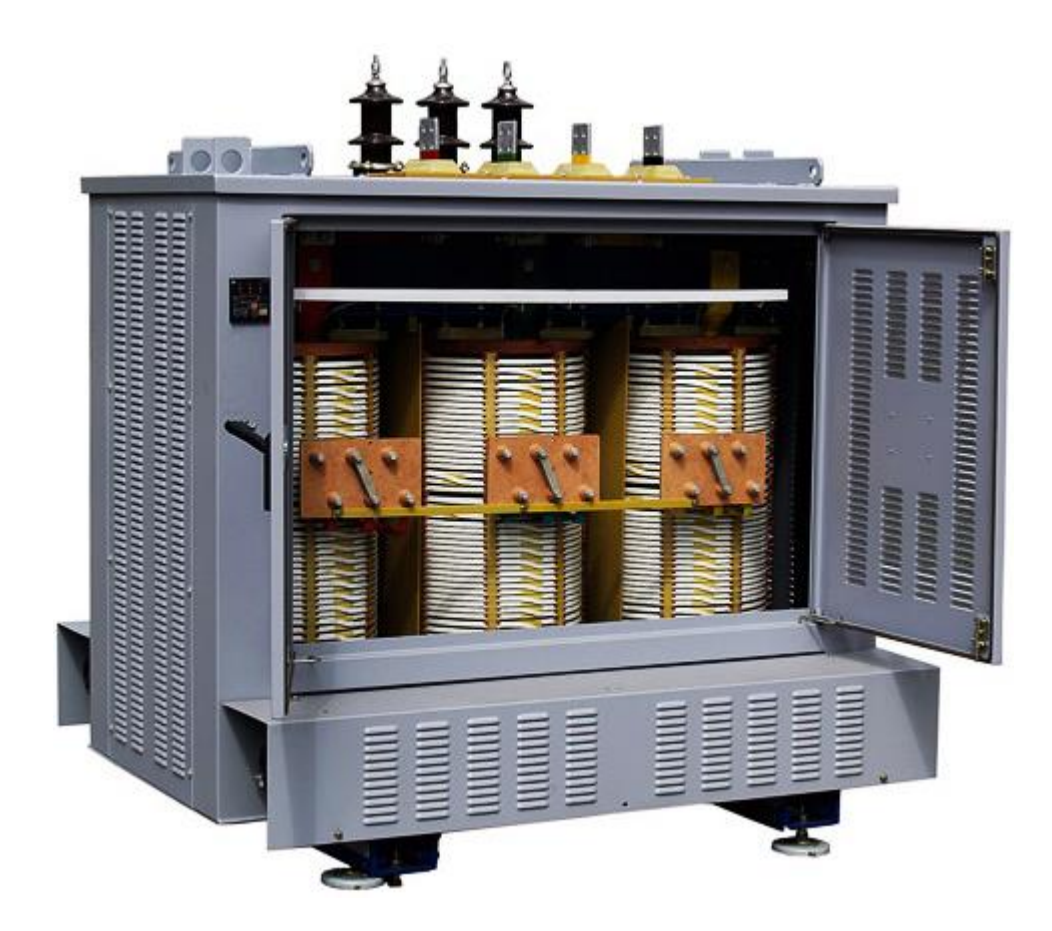

Рисунок 9 – Трансформатор силовой ТСЗ-400

Данные технические характеристики выбранных трансформаторов необходимы для расчета токов короткого замыкания, которые будут приведены в пункте 8.

Вывод

В данном пункте осуществлен выбор силовых трансформаторов производства ОАО «Чебоксарский электрозавод трансформатор» ТСЗ-400/6/0,4 [16].

## <span id="page-36-0"></span>**5 Выбор марки и сечений кабелей**

Поскольку данный объект исследования является пожаро- и взрывоопасным необходимо выбрать кабели, соответствующие данным условиям.

Кабели выберем марки ВБбШвнг-LS, которые являются медными, а также «не распространяет горение при групповой прокладке, с пониженным дымо- и газовыделением (low smoke)» [9]. Необходимо также учесть, что «сечение медной не должно быть меньше 2,5 мм2» [12].

Основным условием выбора сечения кабелей является их способность выдерживать ток в аварийном режиме, для этого будем использовать выражение 1.25Ip <Iдоп. Составим таблицы, в которых будут указаны выбранные кабели, значения токов, а также места установки.

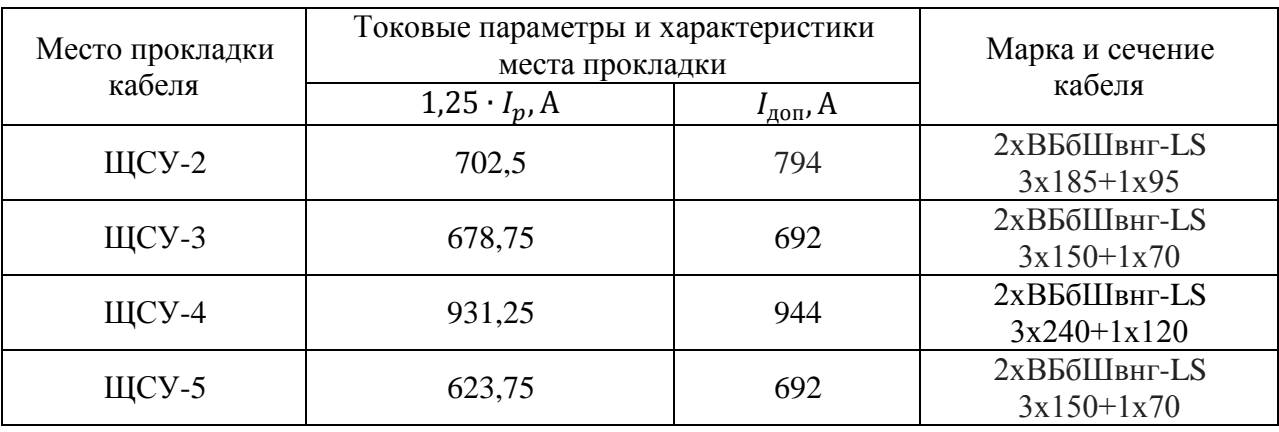

Таблица 16 – Выбор кабелей для секций I, II, III и IV

Таблица 17 – Выбор кабелей для ЩСУ-2

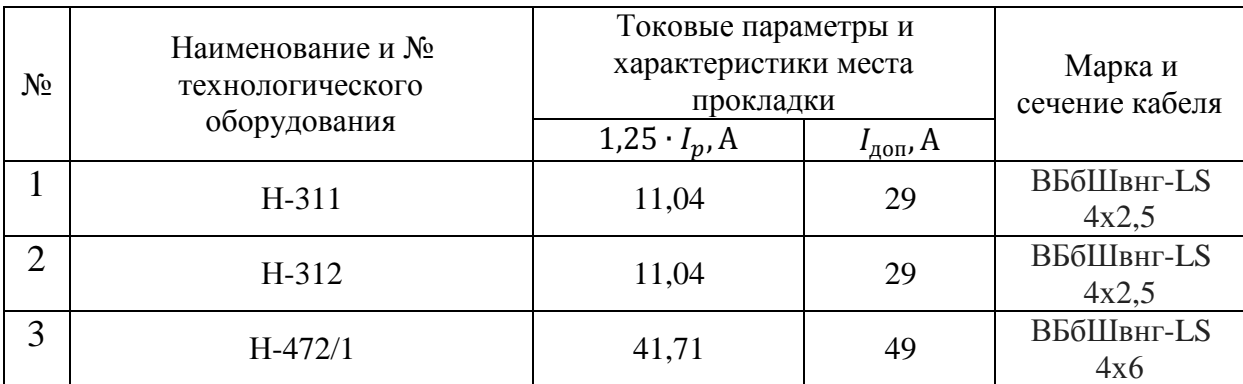

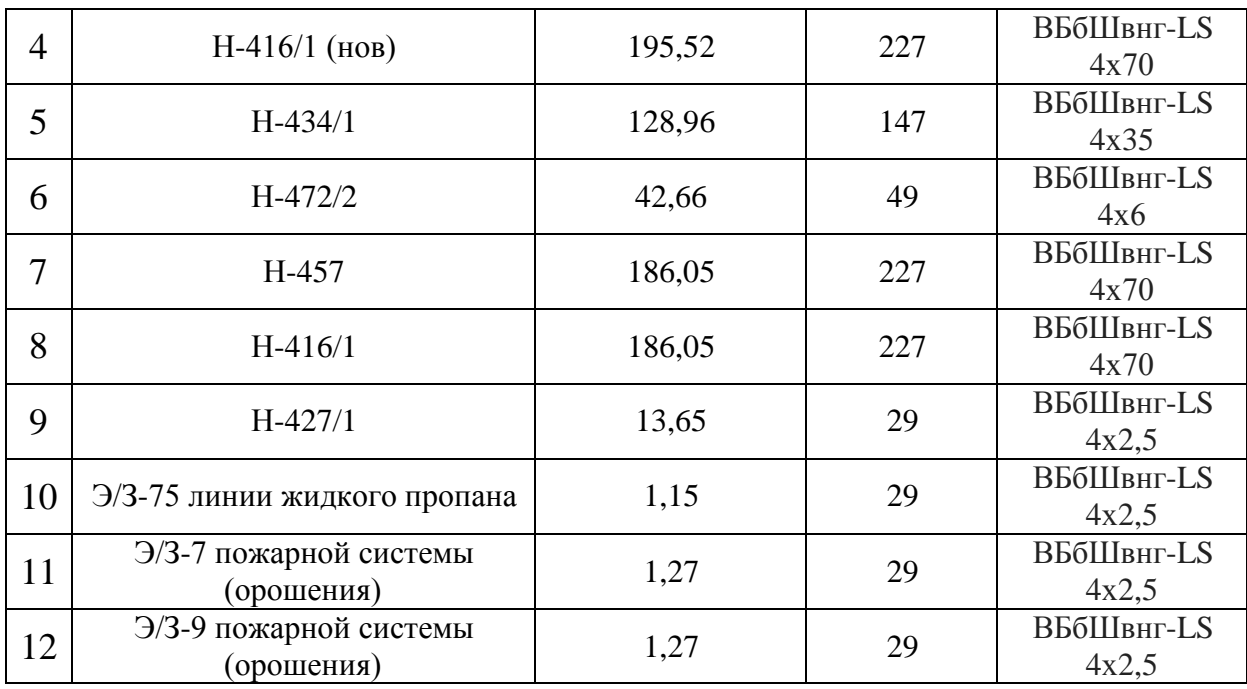

# Таблица 18 – Выбор кабелей для ЩСУ-3

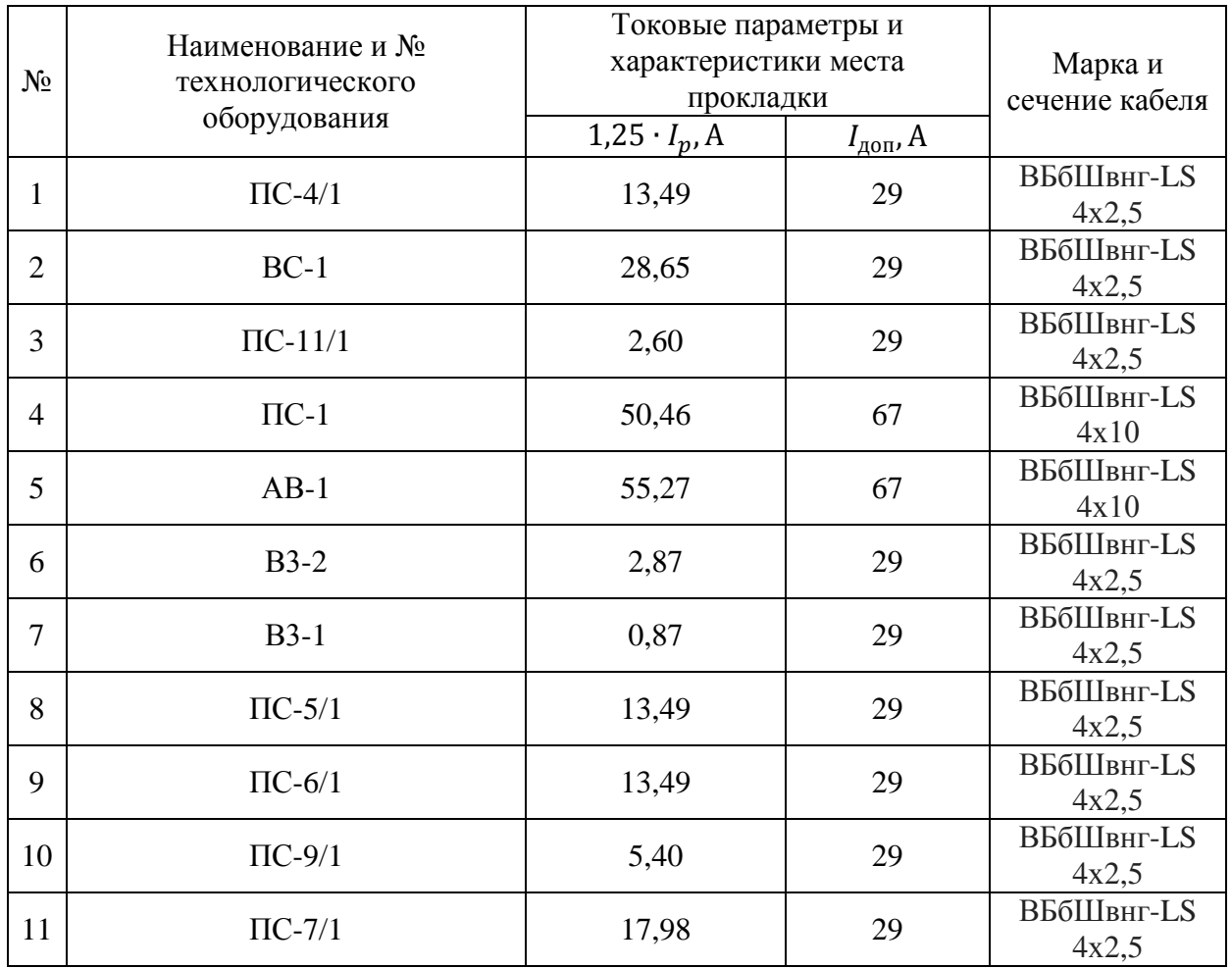

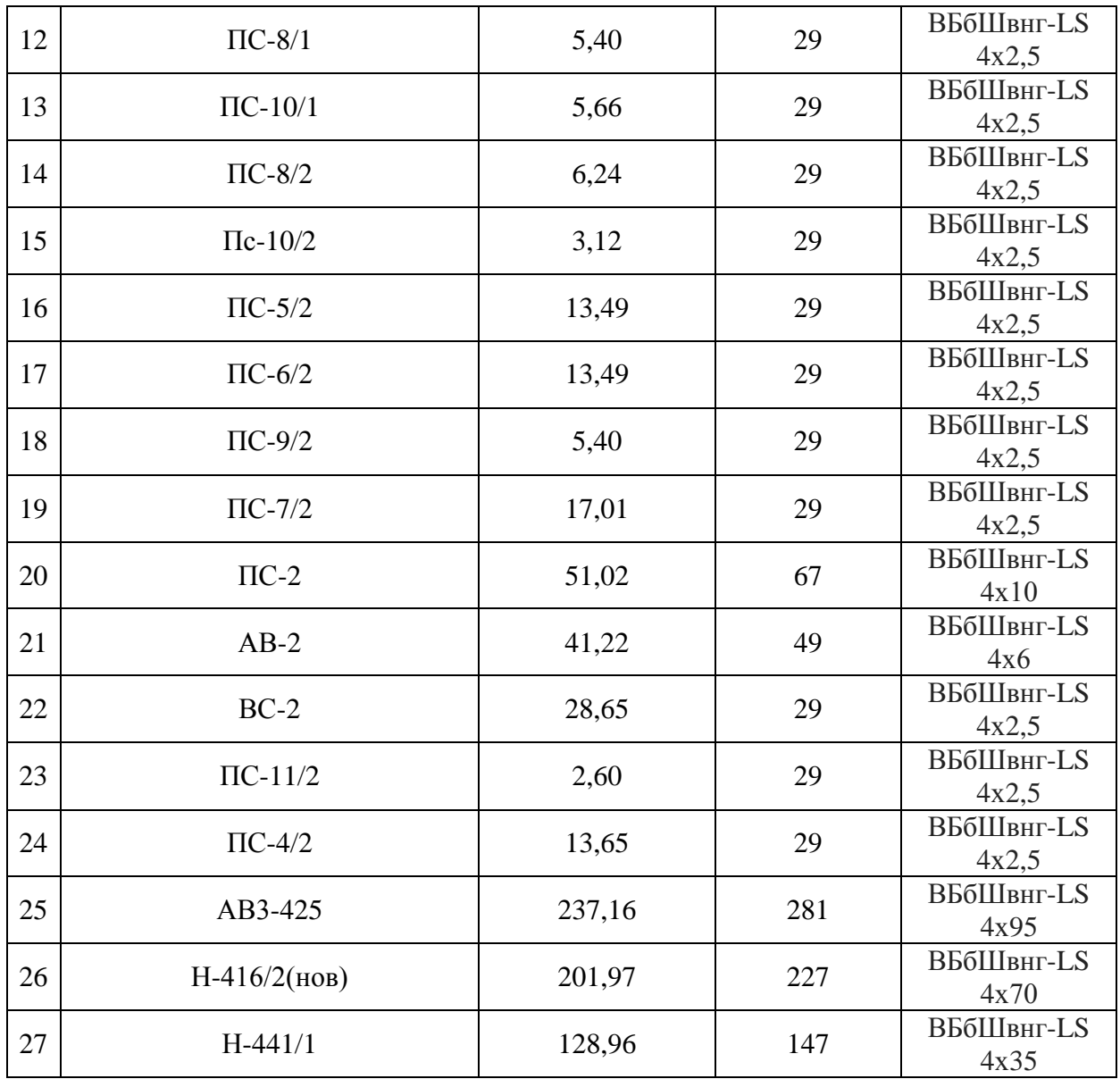

# Таблица 19 – Выбор кабелей для ЩСУ-4

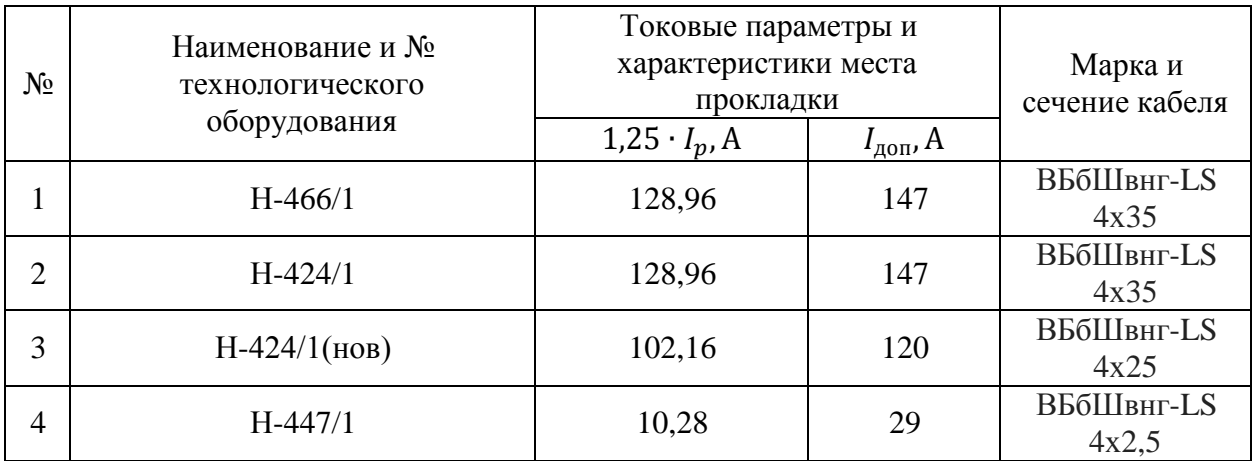

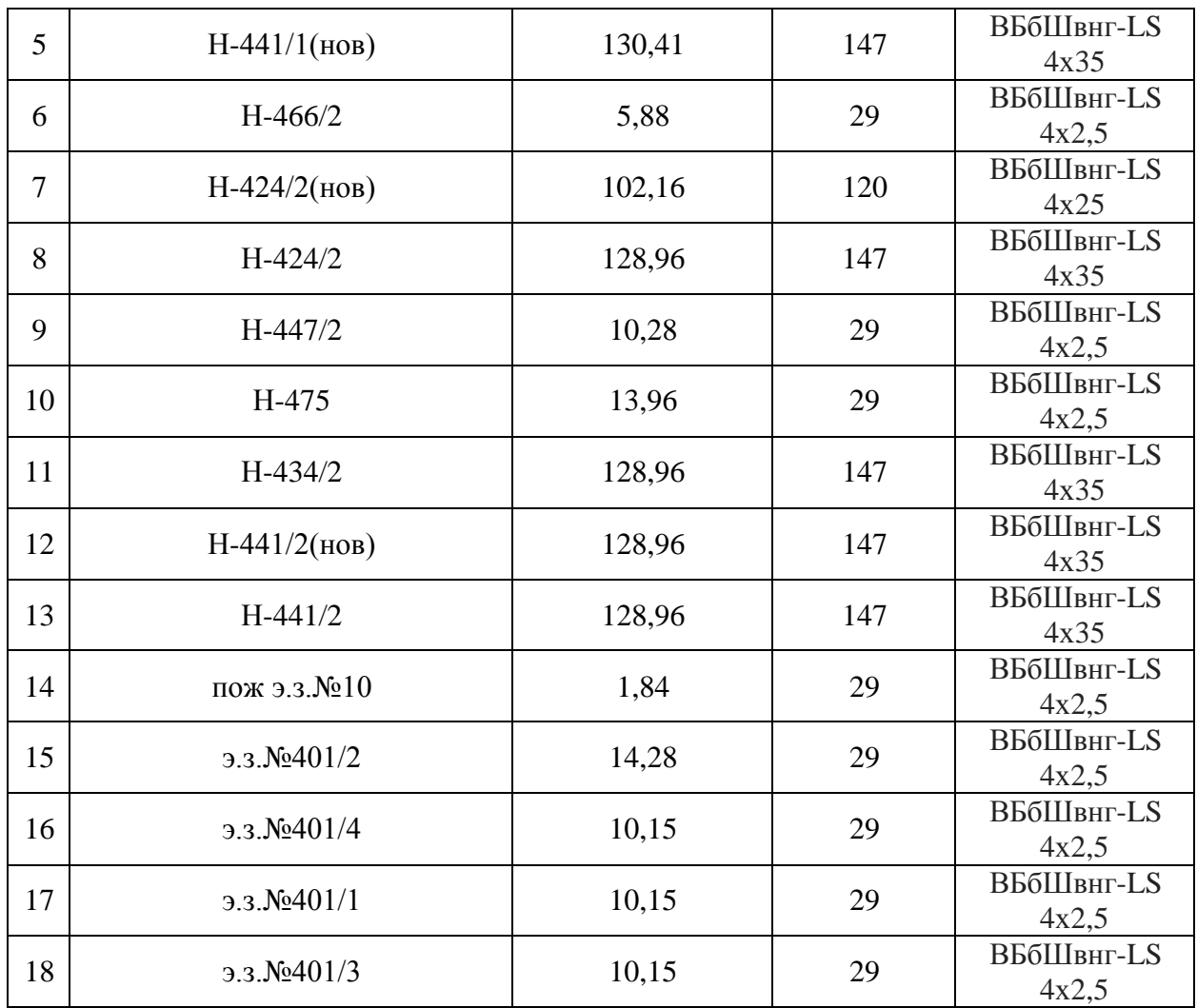

# Таблица 20 – Выбор кабелей для ЩСУ-5

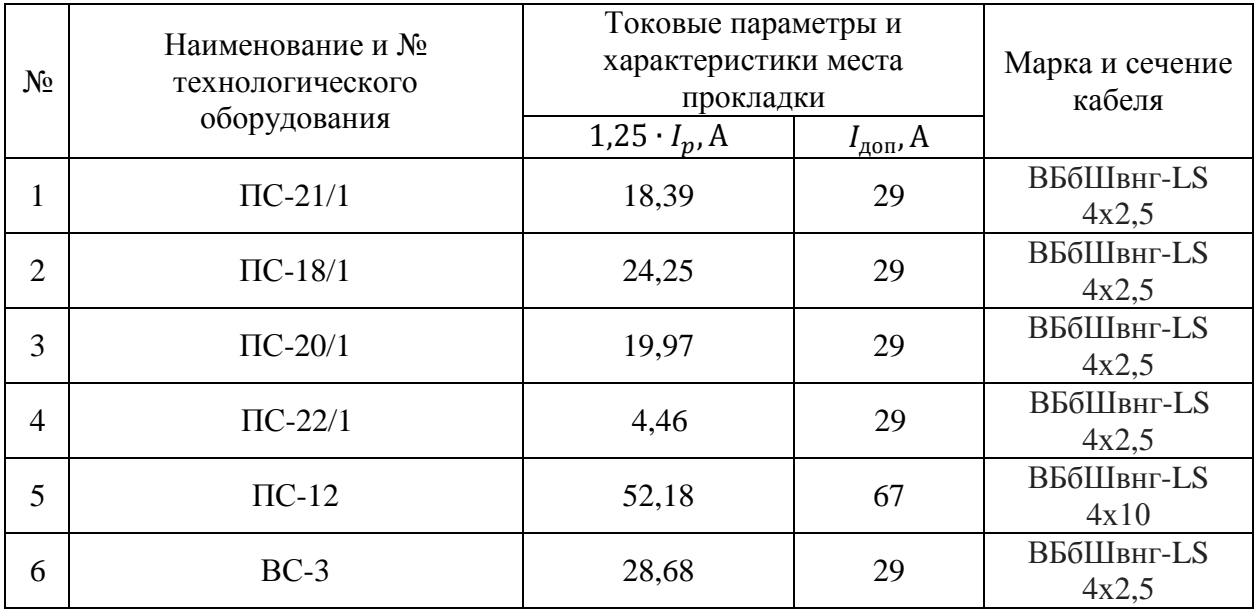

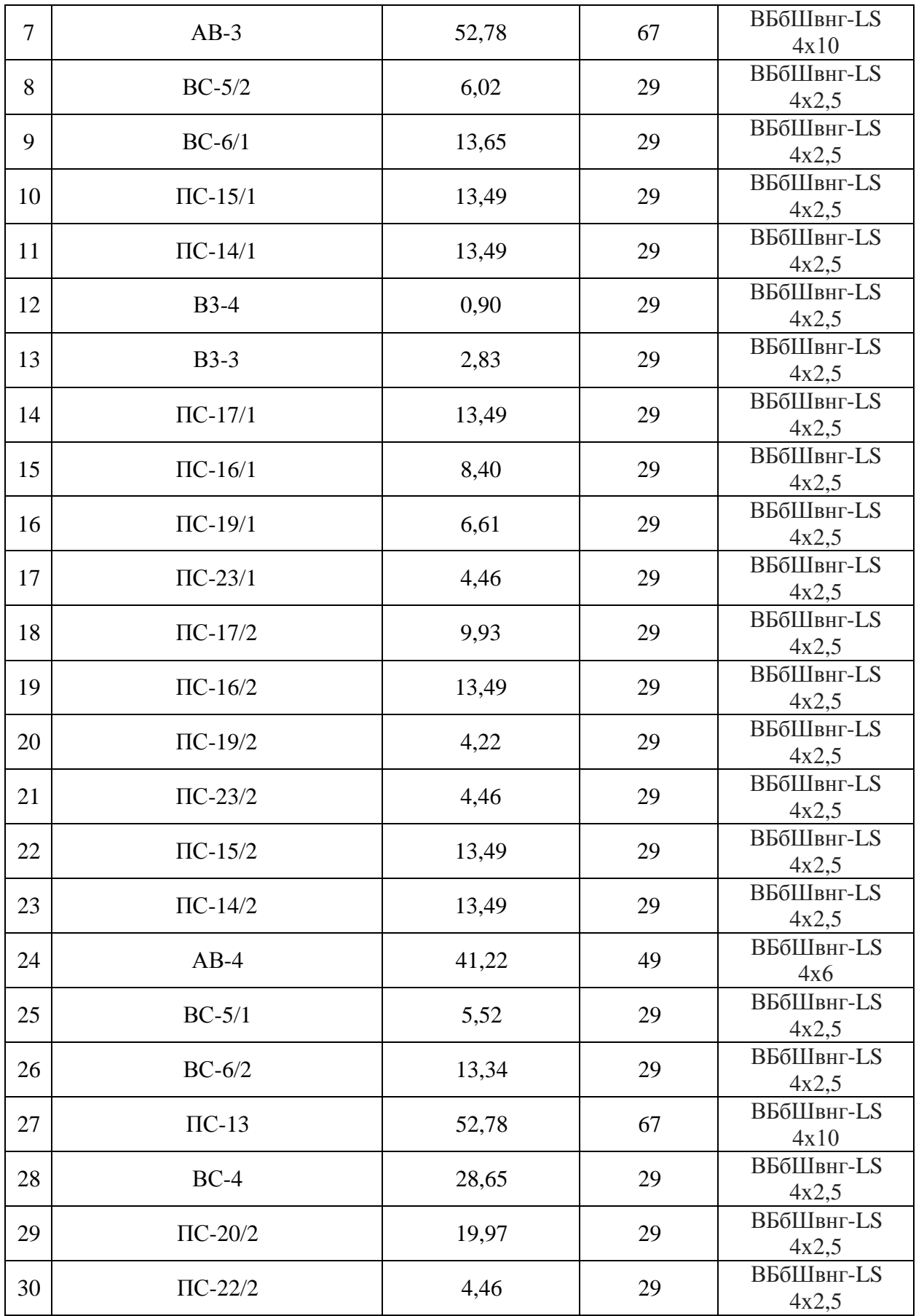

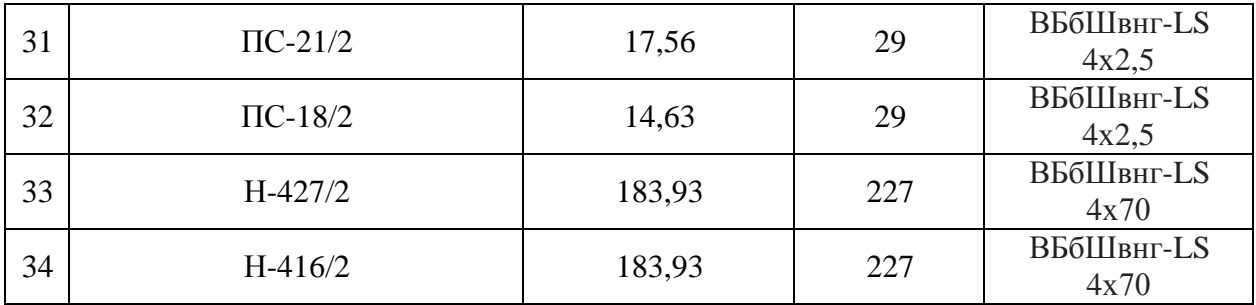

Вывод.

В данном пункте произвели выбор марки и сечения кабелей к каждому ЩСУ, а также к каждому электроприемнику. Выбор осуществлялся в соответствии требований по пожаробезопасности, а также при соблюдении условия 1.25Ip <Iдоп. Для простоты восприятия информации все было собрано в таблицы 15-19.

### <span id="page-42-0"></span>**6 Выбор автоматических выключателей**

Для выбора автоматического выключателя необходимо знать ток линии, в которой он будет установлен. Основными условиями выбора автоматических выключателей являются выражения:

 $-1,1$ Ip <Ia;

 $-1,25$  Ip  $\langle Ia,$ 

где Ia – номинальный ток выбранного автоматического выключателя; 1,1Ip – значение тока для линии с группой электродвигателей; 1,25Ip – значение тока для линии с одним электродвигателем.

Расчетные значения токов в линиях были посчитаны ранее, а именно в пункте 2, теперь необходимо до множить данные значения на соответствующие коэффициенты.

Выбор автоматических выключателей будет выполняться от производителей «IЕК» [2] и AO «Контактор» марки BA [1].

В таблицах 21 и 22 будет произведен выбор автоматических выключателей.

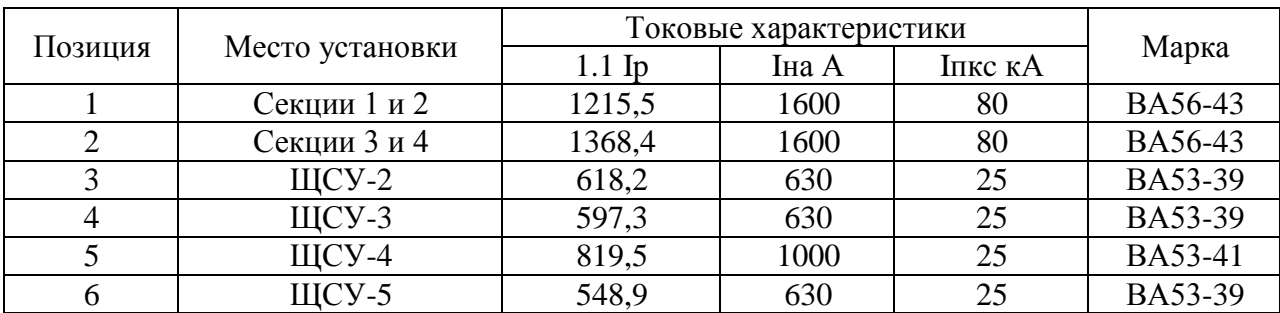

Таблица 21 – Выбор автоматических выключателей для линии с группой электродвигателей

Таблица 22 – Выбор автоматических выключателей для линии с одним электродвигателем

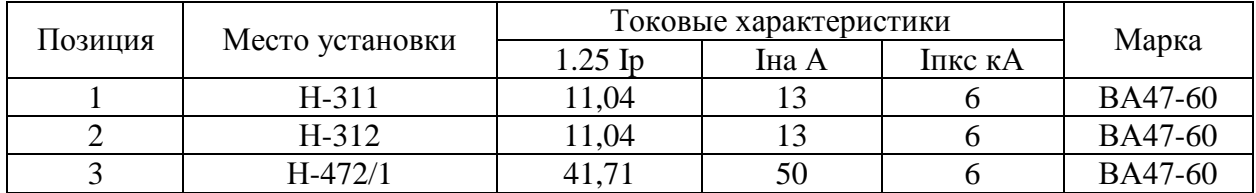

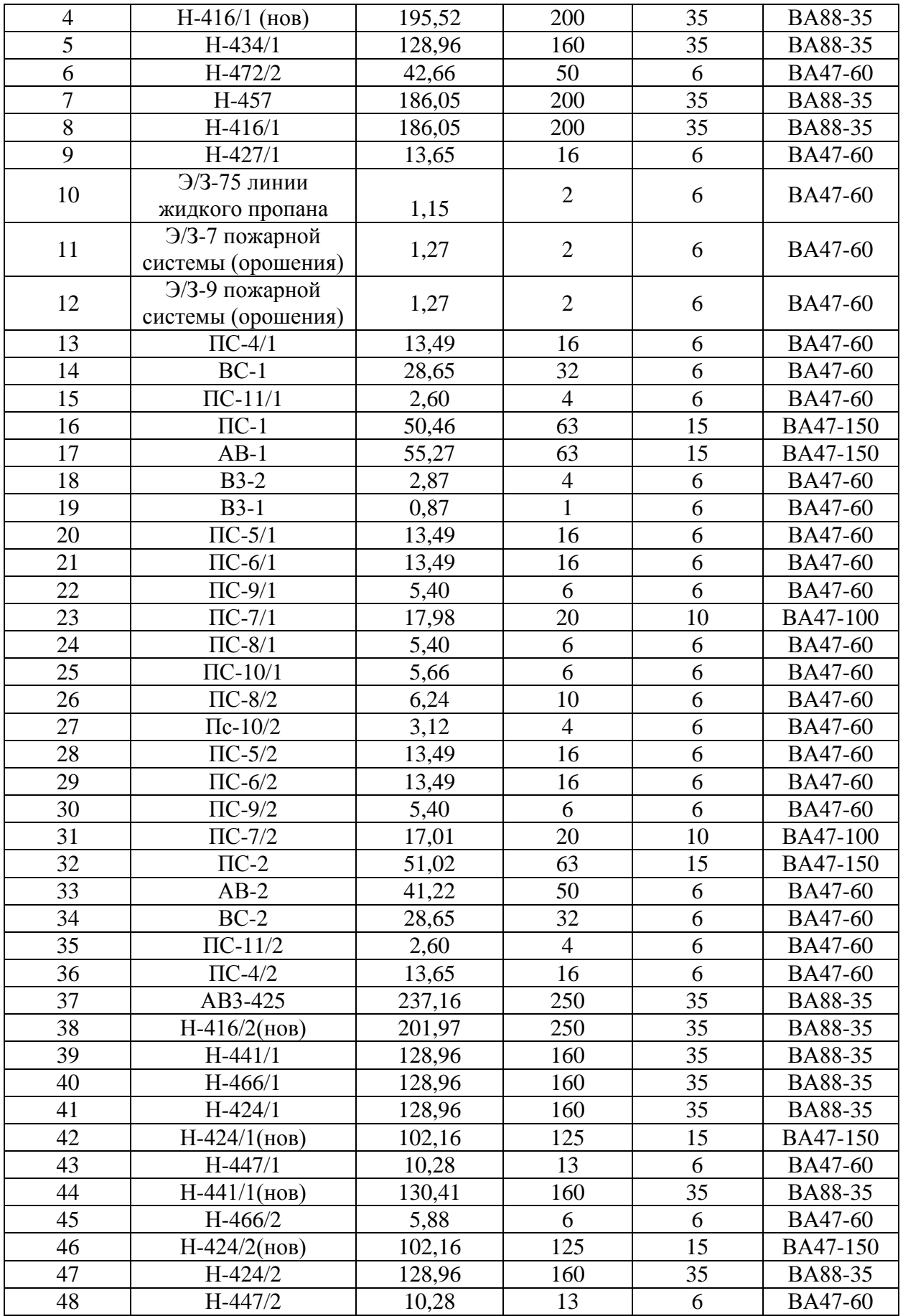

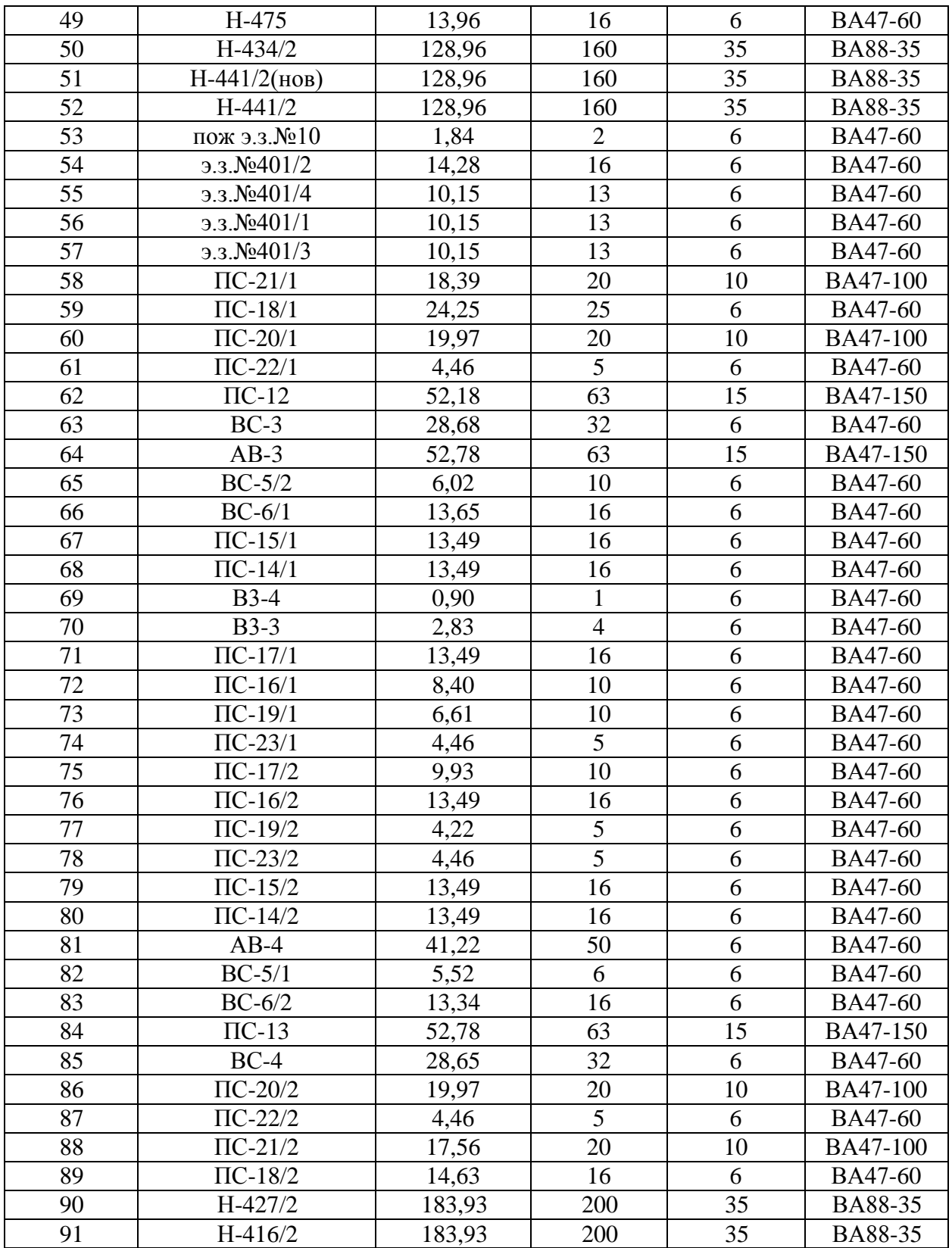

Вывод.

В данном пункте задались условиями выбора автоматических выключателей для линий с группой электроприемников, а также линий с одним электроприемником.

Произвели выбор производителя и тип автоматических выключателей по рассчитанным данным для каждого из фидеров ЩСУ-2,3,4,5 и секций 0,4кВ 1,2,3,4. Производители были выбраны компаний «IEK-Group» и АО «Контактор», так как продукция данных производителей уже давно используется на рынке и зарекомендовала себя как отличное соотношение цены и качества.

Для простоты восприятия вся информации была собрана и сведена в таблицы 21 и 22.

### <span id="page-46-0"></span>**7 Выбор трансформаторов тока**

Основным условием для выбора трансформаторов тока является соблюдение выражения Ip <Iтт, где Ip – расчетный ток в линии; Iтт – номинальный ток трансформатора тока.

Выбираем трансформаторы тока марки ТТИ-100 производства «IEK Group» [17]. Для удобства сведем данные в таблицу 23.

Таблица 23 – Выбор трансформаторов тока

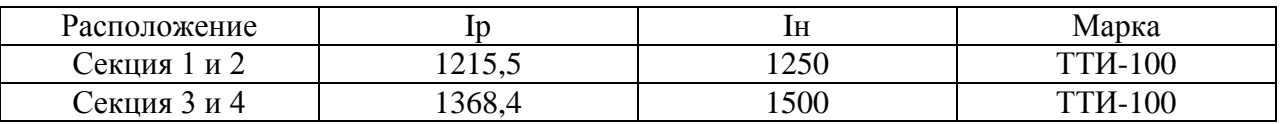

Вывод.

В данном пункте осуществлен выбор трансформаторов тока производства IEK Group. Выбор осуществлялся с соблюдением условия Ip <Iтт. К установки принимаем трансформаторы тока ТТИ-100 с различными номинальными токами.

### <span id="page-47-0"></span>**8 Расчет токов короткого замыкания**

Перед тем как приступить к расчету токов короткого замыкания, необходимо составить расчетную схему и схему замещения [10]. Последняя состоит из элементов с активным и реактивным сопротивлением. Покажем данные схемы на рисунках 10 и 11 соответственно.

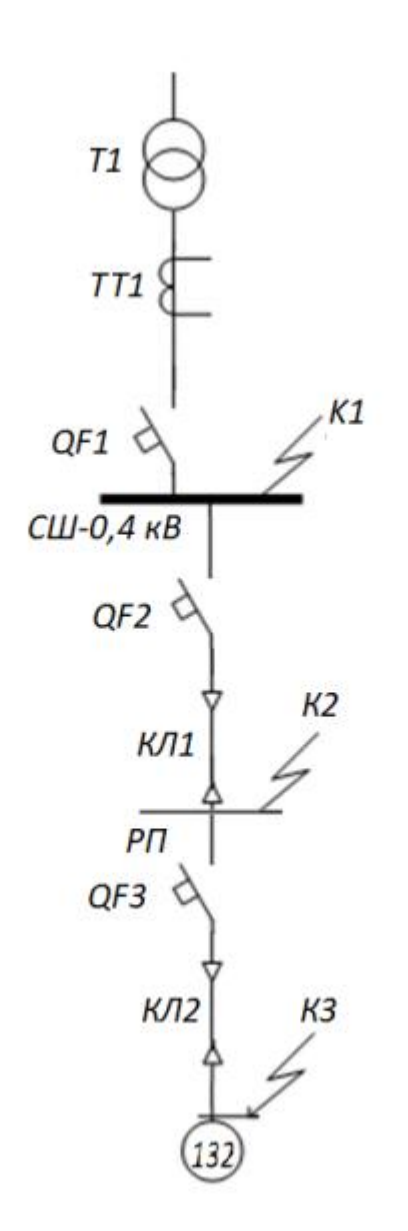

Рисунок 10 – Расчетная схема замещения

 $X_m$   $\Gamma_{ma}$   $X_{ma}$   $\Gamma_{QFI}$   $X_{QFI}$   $\Gamma_{nQFI}$  $X<sub>C</sub>$  $\Gamma_m$  $\Gamma_{KAI}$  $X_{Kn}$   $\Gamma_{GF2}$   $X_{GF2}$   $\Gamma_{nGF2}$  $\Gamma_{K/I}$  $X_{K,\Lambda}$  $\Gamma_{QF3}$   $X_{QF3}$  $\Gamma_{nQF}$ 

Рисунок 11 – Схема замещения

В первую очередь необходимо найти активное и реактивное сопротивления трансформатора, выбранного в пункте 4. Полное сопротивление трансформатора ТСЗ-400 находится по формуле 20:

$$
z_T = 10^4 \cdot \frac{u_{K3} \cdot U_{H.T}^2}{S_{H.T}},
$$
  
\n
$$
z_T = 10^4 \cdot \frac{4,5 \cdot 0,4^2}{400} = 18 \text{ MOM}.
$$
\n(20)

Активное сопротивление определяется по формуле 21:

$$
r_T = 10^6 \cdot \frac{P_{K3} \cdot U_{H.T}^2}{S_{H.T}^2},
$$
  

$$
r_T = 10^6 \cdot \frac{4.8 \cdot 0.4^2}{400^2} = 4.8 \text{ MOM}.
$$
 (21)

Реактивное сопротивление определяется по формуле 22:

 $\chi_T$ 

$$
x_T = \sqrt{z_T^2 - r_T^2},
$$
  
=  $\sqrt{18^2 - 4.8^2} = 17.35$  mOm, (22)

где  $u_{K3}$  – напряжение короткого замыкания трансформатора в %;

 $U_{HT}$  – номинальное линейное напряжение обмотки низкого напряжения трансформатора в кВ;

 $S_{HT}$  – номинальное значение мощности трансформатора в кВА;

 $P_{K3}$  – номинальное значение мощности потерь при КЗ в трансформаторе в кВт.

Далее необходимо определить активное и реактивное сопротивление кабельных линий используя формулы 23 и 24 соответственно:

$$
r_{k,n} = r_o \cdot l,\tag{23}
$$

$$
x_{k,n} = x_o \cdot l,\tag{24}
$$

где  $r<sub>o</sub>$  – погонное активное сопротивление, Ом/м;

 $x_0$  – погонное индуктивное сопротивление, Ом/м;

 $l$  – длинна линии, м.

Длина кабельной линии  $l_{k,n}$  и  $l_{k,n}$  составляет 20м. Имея в распоряжении погонные активное и реактивное сопротивления, а также длину кабельных линий, найдем активное и реактивное сопротивление кабельных линий, используя формулы 23 и 24 соответственно:

$$
r_{k\pi} = 0,156 \cdot 20 = 3,12 \text{ OM.}
$$
  

$$
x_{k\pi} = 0,117 \cdot 20 = 2,35 \text{ OM.}
$$

Следующим шагом будет определение суммарных активных и реактивных сопротивлений до точки КЗ К1 [21]:

$$
R_{K1} = r_T + r_{ma} + r_{QF1} + r_{nQF1} = 4.8 + 0.05 + 0.08 + 0.1 = 5.03
$$
 MOM.  

$$
X_{K1} = x_c + x_T + x_{ma} + x_{QF1} = 1.6 + 17.35 + 0.07 + 0.08 = 19.1
$$
 MOM.

Зная активное и реактивное сопротивление, необходимо найти полное сопротивление. Полное сопротивление находится по формуле 22, как и в случае с трансформатором:

$$
Z_{\text{K1}} = \sqrt{5,03^2 + 19,1^2} = 19,75 \text{ mOm.}
$$

Для точек К2 и КЗ суммарные сопротивления находятся аналогично. Точка К2:

$$
R_{\text{K2}} = 9,1 \text{ MOM},
$$
  

$$
X_{\text{K2}} = 20,85 \text{ MOM},
$$
  

$$
Z_{\text{K2}} = 22,75 \text{ MOM}.
$$

Точка КЗ:

 $R_{K3} = 13,17$  MOM,  $X_{K3} = 23,37$  MOM,  $Z_{K3} = 26,83$  MOM.

Рассчитаем ток трехфазного КЗ для всех точек по формуле 25:

$$
I^{(3)} = \frac{U_{H}}{\sqrt{3} \cdot Z_{K}},
$$
\n
$$
I_{K1}^{(3)} = \frac{400}{\sqrt{3} \cdot 19,75} = 11,69 \text{ kA},
$$
\n
$$
I_{K2}^{(3)} = \frac{400}{\sqrt{3} \cdot 22,75} = 10,15 \text{ kA},
$$
\n
$$
I_{K3}^{(3)} = \frac{400}{\sqrt{3} \cdot 26,83} = 8,61 \text{ kA}.
$$
\n(24)

Расчет токов двухфазного КЗ производится по формуле 25:

$$
I^{(2)} = \frac{\sqrt{3}}{2} \cdot I^{(3)},
$$
\n
$$
I_{\text{K1}}^{(2)} = \frac{\sqrt{3}}{2} \cdot 11,69 = 10,12 \text{ kA},
$$
\n
$$
I_{\text{K2}}^{(2)} = \frac{\sqrt{3}}{2} \cdot 10,15 = 8,79 \text{ kA},
$$
\n
$$
I_{\text{K3}}^{(2)} = \frac{\sqrt{3}}{2} \cdot 8,61 = 7,46 \text{ kA}.
$$
\n(25)

Ударного значения тока определяется по формуле 26:

$$
i_{y_A} = \sqrt{2} \cdot k_{y_A} \cdot I^{(3)},\tag{26}
$$

где « $k_{yA}$  — ударный коэффициент на шинах низкого напряжения трансформатора, который равняется 1,3 для трансформаторов мощностью от 400 кВА и более, 1 – на удаленных участках.» [4].

Произведем расчет ударных значений токов КЗ используя формулу 26:

$$
i_{y_A K1} = \sqrt{2} \cdot 1,3 \cdot 11,69 = 21,49 \text{ kA},
$$
  

$$
i_{y_A K2} = \sqrt{2} \cdot 1 \cdot 10,15 = 14.35 \text{ kA},
$$
  

$$
i_{y_A K3} = \sqrt{2} \cdot 1 \cdot 8.61 = 12.18 \text{ kA}.
$$

Действующее значение ударного тока определим по формуле 27:

$$
I_{A y A} = I^{(3)} \cdot q. \tag{27}
$$

где q – коэффициент действующего значения тока.

Коэффициент действующего значения тока q рассчитывается по формуле 28:

$$
q = \sqrt{1 + 2 \cdot \left(k_{yA} - 1\right)^2}.
$$
 (28)

Определим коэффициент действующего значения тока q для всех точек К3.

Для точки К1:

$$
q_{K1} = \sqrt{1 + 2 \cdot (1.3 - 1)^2} = 1.08.
$$

Для точки К2:

$$
q_{K2} = \sqrt{1 + 2 \cdot (1 - 1)^2} = 1.
$$

Для точки К3

$$
q_{K3} = \sqrt{1 + 2 \cdot (1 - 1)^2} = 1.
$$

Определим действующее значение ударного тока, используя формулу 27 и найденные значения коэффициента действующего значения тока для каждой точки:

$$
I_{A,yaK1} = 11,69 \cdot 1,08 = 12,63 \text{ kA},
$$

$$
I_{A,yaK2} = 10,15 \cdot 1 = 10,15 \text{ kA},
$$

$$
I_{A,yaK3} = 8,61 \cdot 1 = 8,61 \text{ kA}.
$$

Для простоты анализирования все полученные данные сведем в таблицу 24.

Таблица 24 – Значения трех- и двухфазного тока КЗ, ударного тока и действующее значение ударного тока

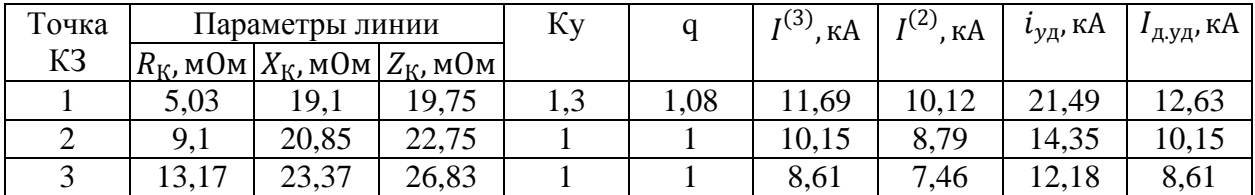

## Вывод

Как видно из расчетов и таблицы, тяжелее последствия будут при КЗ в точке К1, поскольку данная точка находится у источника питания, менее тяжелыми – в точке КЗ, так как КЗ наиболее удалена от источника питания.

### <span id="page-54-0"></span>**9 Проверка выбранных аппаратов**

### <span id="page-54-1"></span>**9.1 Проверка по динамической устойчивости**

Электродинамическая устойчивость аппарата – это способность аппарата выдерживать ударный ток короткого замыкания. Проверка осуществляется путем выполнения условия  $i_{\text{v}_0/K3} \leq I_{\text{num}}$ ,

где  $i_{\text{v}_1\text{K3}}$  — ударный ток,

 $I_{\text{thm}}$  — ток динамической стойкости,  $I_{\text{thm}} = I_{\text{thm}}$ .

В таблице 25 произведем проверку на динамическую стойкость выбранных автоматических выключателей.

Таблица 25 – Проверка выбранных аппаратов по динамической устойчивости

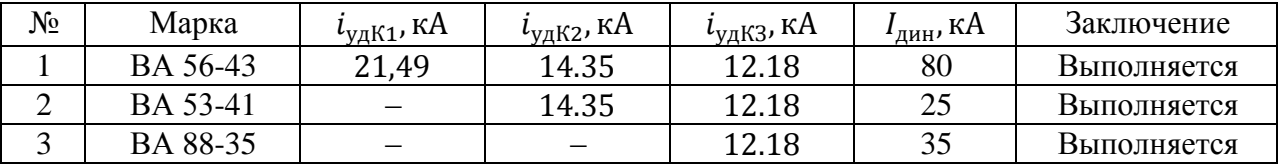

Итоговое заключение по проверке аппаратов на динамическую устойчивость находится в пункте 9.3.

### <span id="page-54-2"></span>**9.2 Проверка по отключающей способности**

«Немаловажным фактором при выборе защитного автомата является устойчивость к коротким замыканиям» [23]. Проверка осуществляется соблюдением условия  $I_{\text{HKC}} \geq I^{(3)}$ ,

где  $I_{\text{HKC}}$  – ток предельно коммутационной стойкости аппарата;

 $I^{(3)}$  – ток трехфазного КЗ.

Составим таблицу 26, в которой осуществим проверку выполнения условия по отключающей способности.

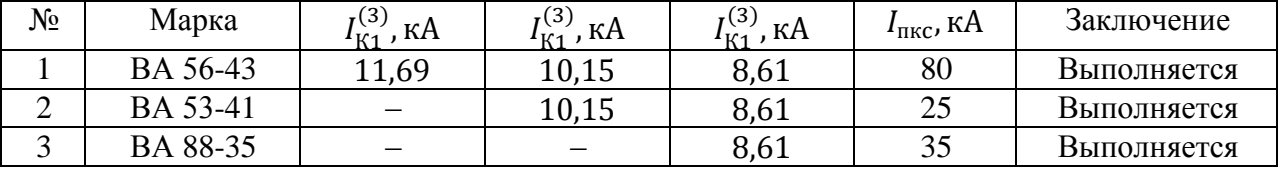

Таблица 26 – Проверка выбранных аппаратов на отключающую способность

Итоговое заключение по проверке аппаратов на отключающую способность находится в пункте 9.3.

### <span id="page-55-0"></span>**9.3 Проверка по термической стойкости**

Как гласит ГОСТ Р 52736-2007 «Проверка проводников на термическую стойкость при КЗ заключается в определении их температуры нагрева к моменту отключения КЗ и сравнении этой температуры с предельно допустимой температурой нагрева при КЗ. Проводник удовлетворяет условию термической стойкости, если температура нагрева проводника к моменту отключения КЗ  $\vartheta_K$  не превышает предельно допустимую температуру нагрева соответствующего проводника при КЗ  $\vartheta_{K,\text{I[OII]}},$  т.е. если выполняется условие  $\vartheta_K \leq \vartheta_{K,\text{I[OII]}}$ » [6].

Значение  $\vartheta_K$  определяется из справочных данных по выбранному проводнику, а  $\vartheta_{K,\text{AOH}}$  определяется по таблице 6 пункта 6.3 ГОСТ Р 52736-2007. Все выбранные проводники имеют одинаковое значение предельно допустимой температуры нагрева. В таблице 27 показано сравнение необходимых параметров.

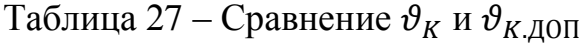

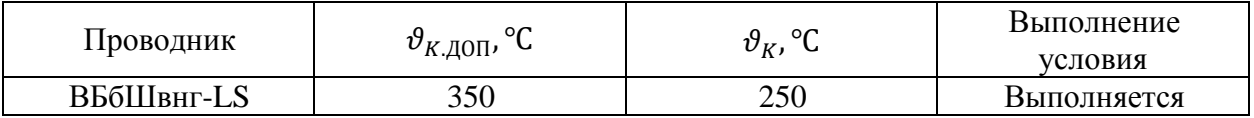

Как видно из таблицы 27, выбранные проводники ВБбШвнг-LS удовлетворяют условию проверки по термической стойкости в соответствии с ГОСТ Р 52736-2007.

Вывод

Проверку выбранных аппаратов выполняли по нормированным документам. В данной работе использовались 3 пункта для проверки:

– по динамической устойчивости;

– по отключающей способности;

– по термической стойкости.

Все полученные данные были сведены в таблицы 25-27 для упрощения восприятия.

Исходя из полученных данных в таблицах 25-27 имеем, что выбранные автоматические выключатели, а также провода марки ВБбШвнг-LS полностью пригодны к установке при данных условиях.

### **Заключение**

<span id="page-57-0"></span>В выпускной квалификационной работе был произведен расчет основных параметров, установленных на данном объекте электроприемников, а именно:

– расчетная полная мощность электроприемников;

- расчетная полная мощность каждого вводов ЩСУ, а также суммарная мощность отдельных ЩСУ;
- расчетная токовая нагрузка каждого электродвигателя, вводов ЩСУ и суммарное значение отдельных ЩСУ.

Зная размеры объекта, а также помещений внутри него, произвели расчет осветительной нагрузки для каждого помещения. Осуществлен выбор необходимого количества светильников типа SLICK.PRS ECO LED 60 EM Ex 5000K производства «Световые Технологии».

Имея на руках вышеперечисленные значения произвели выбор силовых трансформаторов. В связи с имеющимися проблемами рассматриваемого объекта, а именно «исследуемый объект является пожаро- и взрывоопасным» было решено осуществить питание от двух комплектных низковольтных трансформаторных подстанций с установленными на них, в общей сложности, четырех трансформаторов ТСЗ-400 производства ОАО «Чебоксарский электрозавод трансформатор».

Помимо трансформаторов был осуществлён выбор кабелей ВБбШвнг-LS, которые не распространяют горение, а также имеют низкое газо- и дымовыделение. Также произведен выбор автоматических выключателей марки ВА производства «IEK Group» и АО «Контактор».

Произвели расчет токов двух- и трехфазного КЗ в различных точках. Опираясь на эти данные, произвели проверку выбранного оборудования.

### **Список используемых источников**

<span id="page-58-0"></span>1. Автоматические выключатели. АО «Контактор» [Электронный ресурс] URL: https://www.kontaktor.ru/dealers/technical\_documentation/ (дата обращения 06.03.2021).

2. Автоматические выключатели серии ВА. IEK [Электронный ресурс] URL:

https://www.iek.ru/products/catalog/modulnoe\_oborudovanie/avtomaticheskie\_vy klyuchateli/ (дата обращения 06.03.2021).

3. Взрывозащищенные светодиодные светильники. Световые технологии. **[Электронный** ресурс] URL: https://www.ltcompany.com/ru/products/types/explosionproof/light-fittings/slickled-ex/ (дата обращения 16.02.2021).

4. ГОСТ 28249-93 Короткие замыкания в электроустановках. Методы расчета в электроустановках переменного тока напряжением до 1 кВ. Введ. 1995-01-01. М.: Стандартинформ, 2019. 44 с.

5. ГОСТ 30852.0-2002 (МЭК 60079-0:1998) Электрооборудование взрывозащищенное. Введ. 2014-02-15. М.: Стандартинформ, 2014. 50 с.

6. ГОСТ Р52736-2007 Короткие замыкания в электроустановках. Методы расчета электродинамического и термического действия тока короткого замыкания. Введ. 2008-07-01. М.: Стандартинформ, 2007

7. ГОСТ Р 54827-2011 (МЭК 60076-11:2004) Трансформаторы сухие. Общие технические условия. Введ. 2012-12-01. М.: Стандартинформ, 2018. 33 с.

8. ГОСТ Р 55710-2013 Освещение рабочих мест внутри зданий. Нормы и методы измерений. Введ. 2014-07-01. М.: Стандартинформ, 2014. 16 с.

9. Кабель ВБбШвнг-LS. НПП «Спецкабель» Электронный ресурс] URL: http://www.kazkabel.ru/catalog-1-14-11. (дата обращения 06.03.2021).

10. Конюхова Е.А. Проектирование систем электроснабжения промышленных предприятий (теория и примеры): учебное пособие. М.: РУСАЙНС, 2017. 160 с.

11. Правила устройства электроустановок. М: Энергоатомиздат, 2015, 330 с.

12. Рожин А.Н., Бакшаева Н.С. Внутрицеховое электроснабжение: учеб. пособие для выполнения курсового и дипломного проектов. Киров: Изд-во ВятГУ, 2016. 258 с.

13. Российская Федерация Федеральный Закон Об электроэнергетике [Электронный ресурс] URL: <https://docs.cntd.ru/document/901856089/> (дата обращения 10.04.2021)

14. «Сибур – Тольятти» [Электронный ресурс] URL: <https://www.sibur.ru/> (дата обращения 10.04.2021)

15. СП 52.13330.2016 Естественное и искусственное освещение. Актуализированная редакция СНиП 23-05-95. Введ. 2017-05-08. М.: Минстрой России, 2017. 102 с.

16. Трансформаторы сухие ТСЗ ОАО «Чебоксарский электрозавод трансформатор» [Электронный ресурс] URL: https://chebtransformator.com/catalog/tsz400 (дата обращения 26.02.2021).

17. Трансформаторы тока ТТИ-100, IEK [Электронный ресурс] URL: https://www.iek.ru/products/catalog/pribory ucheta kontrolya izmereniya i obor udovanie\_elektropitaniya/pribory\_ucheta/transformatory\_toka\_tti/tti\_s\_2\_15va\_i\_ 2. 5a. klass  $\alpha$  5/?set. filter=у (дата обращения 16.02.2021).

18. Устройство защиты электродвигателя. «Мониторинг тока двигателя». Паспорт устройства. ООО «ЭНЕРГИС-АВТОМАТИКА». Киров 2018. 20 с.

19. Cassedy E. S., Peter Z. G. Introduction to Energy: tutorial. Cambridge: Cambridge University Press, 2017. 440 p.

20. «DIALux» – [Электронный ресурс] URL: <https://www.dialux.com/> (дата обращения 10.04.2021)

21. Gaty L.R. Calculation of short circuit current // Journal of IEEE. 2014. Vol. 74. No. 2. pp. 200 – 205. 17. Daza S.A. Electric Power System Fundamentals. London: Artech House, 2016. 388 p.

22. Jensen C. F. Online location of faults on AC cables in underground transmission systems. Alborg: Department of energy technology, 2014. 221 p

23. Mohamed A. Ibrahim. Protection & Control for Power System. CreateSpace Independent Publishing Platform. 2016. 540 p.